## **ACOMPAÑAMIENTO EN LA CONSTRUCCIÓN DEL TERMINAL LOGÍSTICO DE BUENAVENTURA "TLBUEN" – FASE 1 – MOVIMIENTO DE TIERRAS, VÍA DE ACCESO Y BODEGA 1A.**

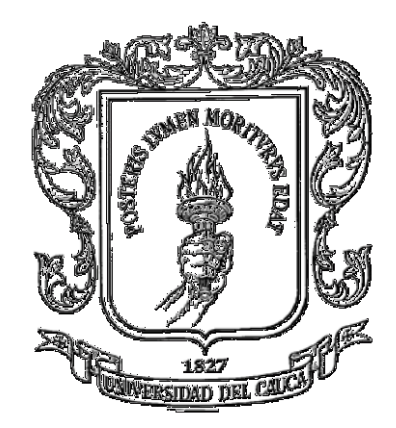

# **OSCAR EDUARDO MILLÁN GARCÍA**

**UNIVERSIDAD DEL CAUCA FACULTAD DE INGENIERÍA CIVIL PROGRAMA DE INGENIERÍA CIVIL DEPARTAMENTO DE CONSTRUCCIÓN POPAYÁN 2011**

## **ACOMPAÑAMIENTO EN LA CONSTRUCCIÓN DEL TERMINAL LOGÍSTICO DE BUENAVENTURA "TLBUEN" – FASE 1 – MOVIMIENTO DE TIERRAS, VÍA DE ACCESO Y BODEGA 1A.**

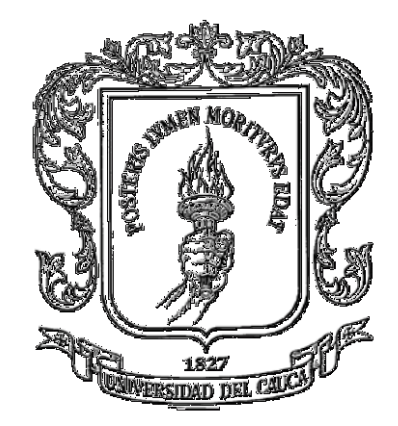

# **Presentado por: OSCAR EDUARDO MILLÁN GARCÍA**

**Informe de Práctica Profesional (Pasantía) para optar al título de Ingeniero Civil**

> **Director Ing. Luis F Polanco UNIVERSIDAD DEL CAUCA FACULTAD DE INGENIERÍA CIVIL PROGRAMA DE INGENIERÍA CIVIL DEPARTAMENTO DE CONSTRUCCIÓN POPAYÁN 2011**

## **TABLA DE CONTENIDO**

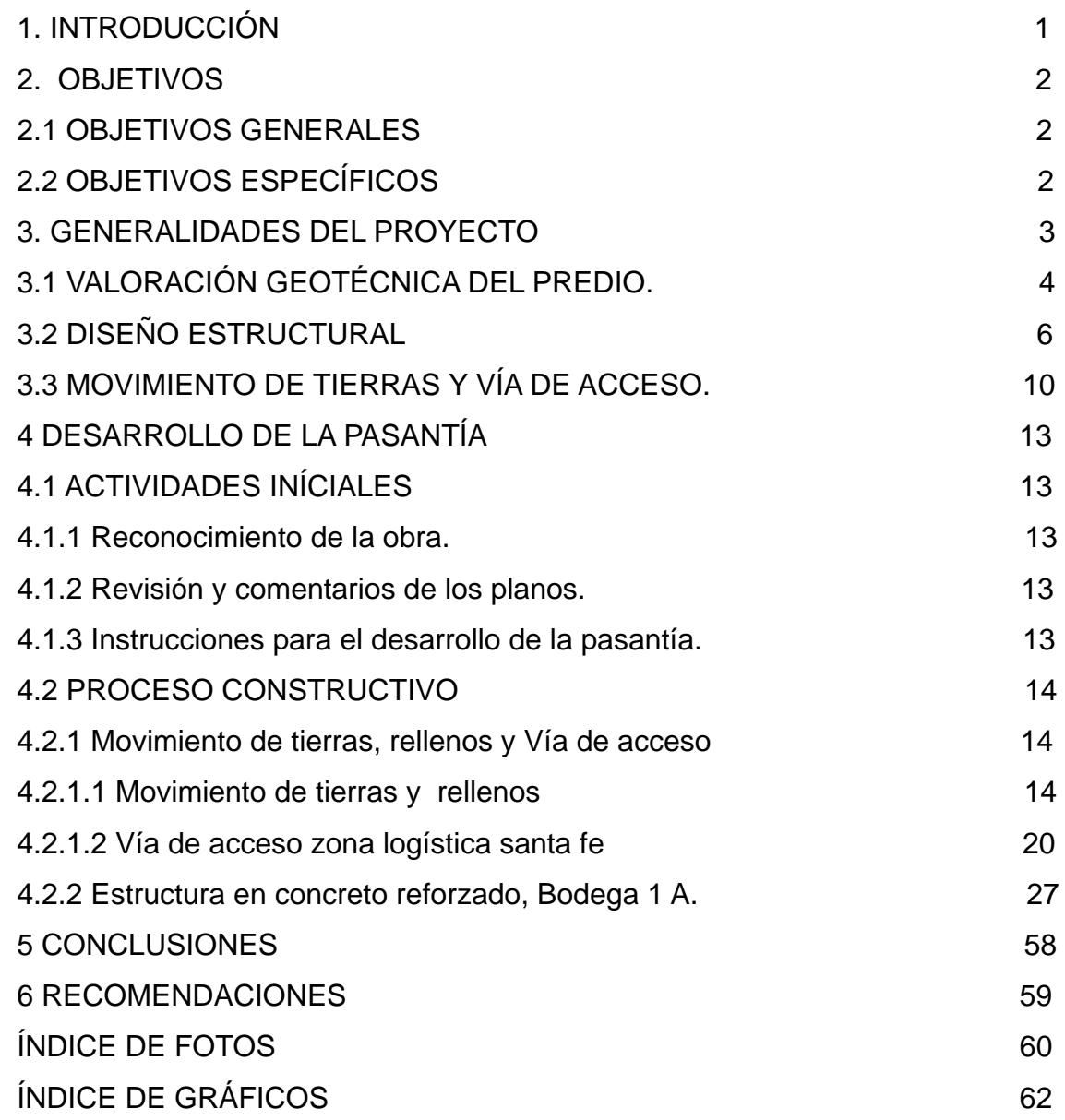

## **1. INTRODUCCIÓN**

El consejo superior de la Universidad del Cauca con el acuerdo N° 051 de 2001 y el consejo de Facultad de Ingeniería Civil con la resolución N° 281 del 10 de Junio de 2005, establece como una modalidad para optar al Título de Ingeniero Civil, poder participar como pasante en un proyecto definido, el cual permita desarrollar conocimientos prácticos y técnicos fortaleciendo los teóricos adquiridos en la formación profesional.

Este trabajo de grado presenta mi desarrollo como pasante en la obra TERMINAL LOGÍSTICO DE BUENAVENTURA "TLBUEN". En él se encuentran registrados los procesos constructivos que se están adelantando, los inconvenientes durante la construcción y las soluciones planteadas por los ingenieros del proyecto, en el tiempo de ejecución de esta pasantía.

Este proceso me ha llevado a adquirir un nuevo criterio técnico en el desarrollo de la Ingeniería.

## **2. OBJETIVOS**

## **2.1 OBJETIVO GENERAL:**

Acompañar en la **CONSTRUCCIÓN DEL TERMINAL LOGÍSTICO DE BUENAVENTURA "TLBUEN" – FASE 1 – MOVIMIENTO DE TIERRAS, VÍA DE ACCESO Y BODEGA 1ª,** participando activamente en los procesos y supervisando los diferentes aspectos que intervengan en el desarrollo de la obra. .

## **2.2OBJETIVOS ESPECÍFICOS:**

- 2.2.1 Acompañar en el movimiento de tierras y rellenos de las terrazas, en las bodegas tipo 1A, 1B, 1C y en la construcción de la vía de acceso a esta zona logística.
- 2.2.2 Acompañar al ingeniero residente de obra, en la elaboración de los pedidos de acero figurado, para la estructura en concreto reforzado.
- 2.2.3 Acompañar en la nivelación de las excavaciones, para los cimientos, solados de limpieza y niveles del concreto en las fundiciones.
- 2.2.4 Verificar que el amarre de el acero este conforme a los diseños establecidos y registrar las variaciones que puedan presentarse**.**
- 2.2.5 Colaborar con la medición de cantidades de obra.
- 2.2.6 Colaborar con la revisión de los acabados para entrega de áreas terminadas.

## **3. GENERALIDADES**

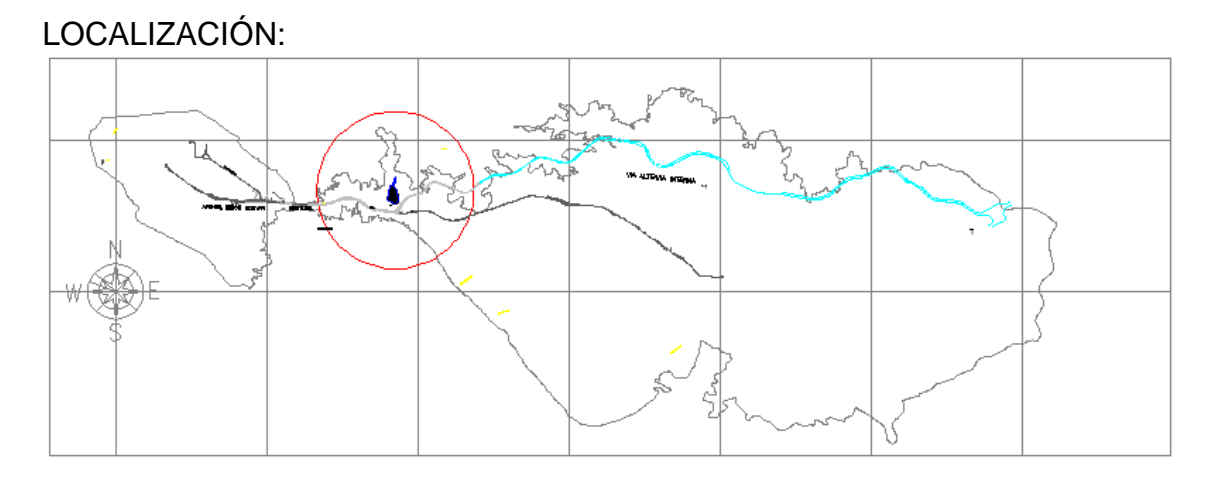

Grafica No 1, Ubicación Topográfica del proyecto en la ciudad de Buenaventura, tomada de archivos de interventorìa PROMOCON SA.

El proyecto esta localizado en el kilómetro 5 vía alterna interna, frente al SENA y junto al nuevo Terminal de contenedores de buenaventura TCBUEN. El área destinada para la realización del proyecto, tiene 32000 m2 aproximadamente, presenta una topografía quebrada, la cual va desde la cota 0 sobre el nivel del mar, a la cota 14 en distancias cortas, generando así pendientes casi verticales.

En este lote existió un aserrío, alrededor del cual se crearon los asentamientos, los cuales hoy en día son los barrios santa fe e inmaculada. El aserrío tomo como depósito de su aserrín, los sitios mas bajos del lote conformándose así rellenos orgánicos los cuales se deben evacuar para buscar un estrato más estable para cimentar las diferentes estructuras.

## **3.1 VALORACIÓN GEOTÉCNICA DEL PREDIO.**

En el año 2009, JLB ingeniería y geofísica, fueron contratados para realizar un estudio geotécnico del área.

De ese informe se resalta lo siguiente

 El informe de prospección geofísica, muestra detalladamente las características, geométricas, geomecánicas y sísmicas del subsuelo en el área donde se proyecta esta zona logística en la ciudad de buenaventura, departamento del valle.

El terreno cuenta con una estratigrafía comprendida por lodos colocados sobre suelos sedimentarios, formados básicamente por limos y arcillas. Mezclados con arenas y gravas meteorizadas. Estos a su vez descansan sobre la limonita, gris oscura, de origen sedimentario.

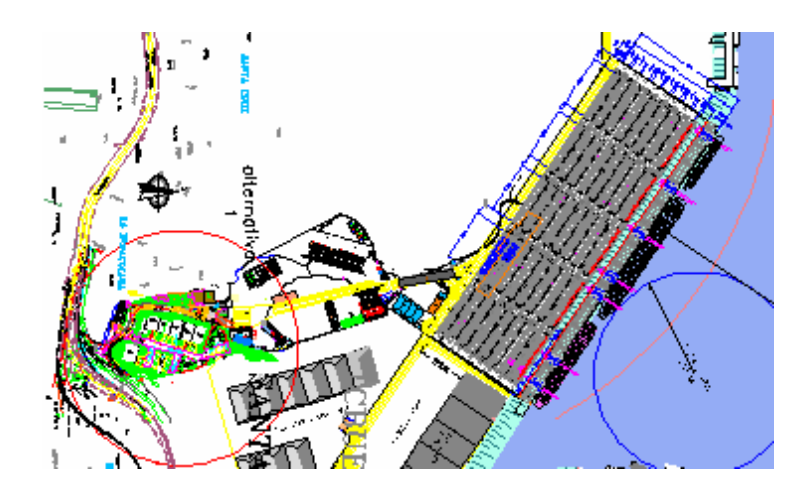

Grafica No 2, VISTA DEL PROYECTO **TLBUEN "**Terminal logístico de buenaventura" JUNTO Al MUELLE TCBUEN "Terminal de contenedores de buenaventura", tomada de de interventorìa PROMOCON SA.

 Este estudio contiene también un completo análisis de refracción sísmica del área en la cual se construirá esta zona logística.

A grandes rasgos, la técnica de refracción sísmica permite medir la velocidad de propagación de la velocidad de las ondas en los diferentes estratos, presentes en el subsuelo. Las características de propagación de las ondas sísmicas en el subsuelo solo dependen se las propiedades elásticas de los suelos y de las rocas que regulan la velocidad de

propagación de los movimientos ondulatorios generados. Las velocidades obtenidas en este ensayo especifico son correspondientes a onda P, a partir de las cuales y por medio de una relación se obtiene los valores de onda S, con los cuales se obtiene los valores de N (numero de golpes de un ensayo de S.P.T).

A partir de las velocidades de la onda P se pueden correlacionar las velocidades de la onda secundaria (Vs) causante de los daños en la estructuras durante la ocurrencia de un sismo; con estos datos se obtiene el coeficiente de sitio según el capitulo A2 del código NSR – 98 y permitiendo así hacer la clasificación del perfil de suelos en el apéndice H1 del mismo código.

Todo esto asumiendo que las rocas y los suelos se comportan como cuerpos elásticos es posible establecer sus constantes elásticas si se conoce su velocidad de propagación, las constantes elásticas son la relación de poisson, el modulo de Young, modulo de cortante y el modulo volumétrico.

De estos estudios se desprende el siguiente perfil estratigráfico del área, el cual fue utilizado para realizar los diseños en general.

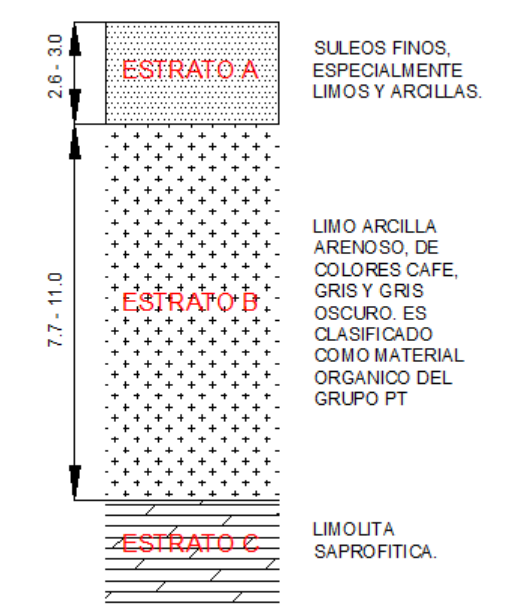

Grafica No 3, Estratigrafía típica de el lote, en el cual se desarrolla el proyecto, tomada de informe geotécnico, JLB ingeniería y geofísica año 2009.

### **3.2 DISEÑO ESTRUCTURAL**

La constructora CRP. S.A.S. es la contratista de TLBUEN para la estructura en **concreto reforzado y obras complementarias en concreto,** es por esto que en esta pasantía no tratare temas como la cubierta, diseños arquitectónicos, mampostería, de forma tan explicita.

La gerencia del proyecto la realiza una empresa llamada PROMOCON, la cual esta encargada de todos los aspectos referentes a las bodegas y el urbanismo del la obra como los diseños y las especificaciones técnicas. Es por esto que el contrato de ejecución de las bodegas recibe el nombre de PROMOCON.

Los diseños estructurales fueron realizados por **ASCHNER CONSULTORES ASOCIADOS**. En este diseño se ve plasmado un armazón en concreto reforzado que sostiene la cubierta, la cual es una cercha metálica. La estructura se sostiene por si sola, tomando todas las cargas, es por esto que la mampostería simplemente actúa como cerramiento. Muestra una estructura típica de unas bodegas, denominadas bodega 1 A, 1 B, y 1 C. Para efectos de mi trabajo de grado y como ya lo he mencionado, hablare de la construcción de la bodega 1 A.

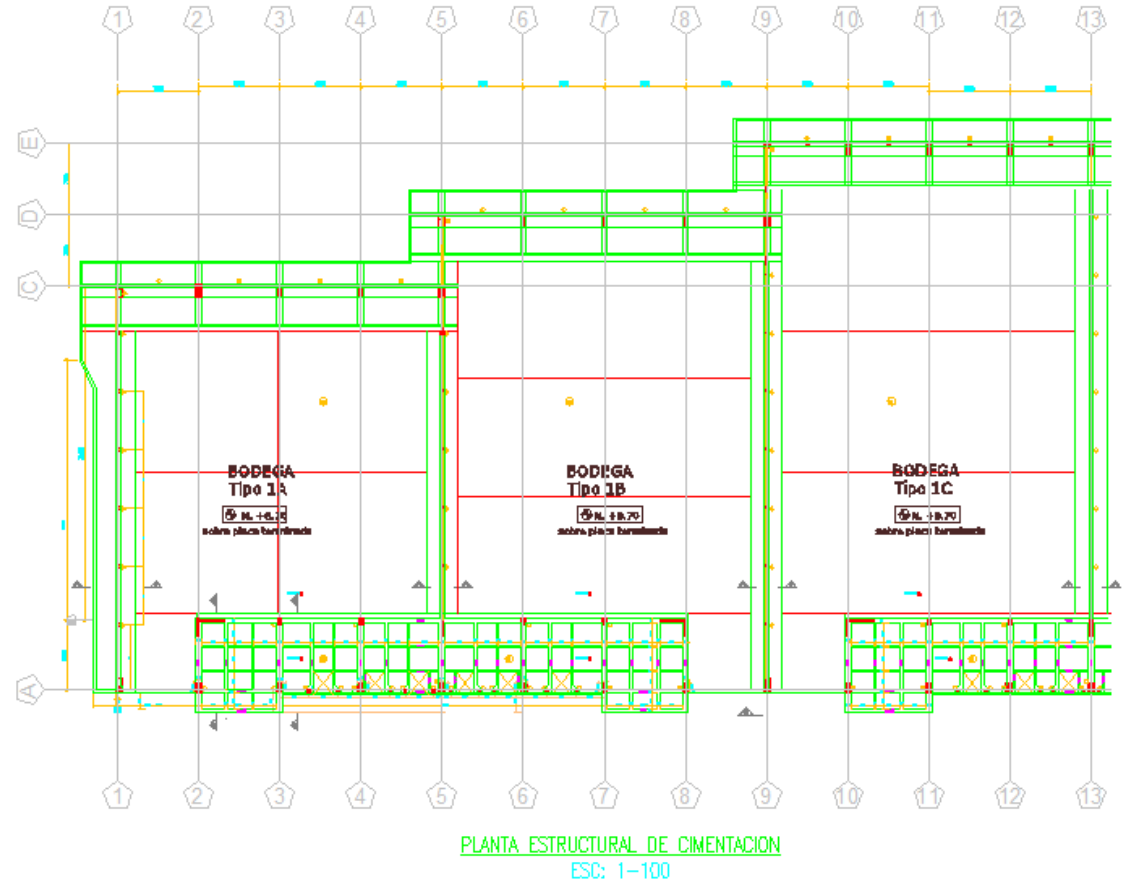

Grafica No 4, Planta estructural de cimentación Bodegas, tomado de diseños estructurales septiembre de 2011 **ASCHNER CONSULTORES ASOCIADOS**

En su primera etapa TLBUEN, consta de las 3 bodegas mencionadas y la portería, que también es en concreto reforzado. El diseño nos muestra 4 ejes en el sentido horizontal y de 13 ejes en el sentido vertical. Siendo separadas las bodegas por los ejes 5 y 9. Además entre ejes A y B, están situados unos mezanines o losas de entrepiso, en las cuales funcionaran las oficinas de administración y seguridad de las Bodegas.

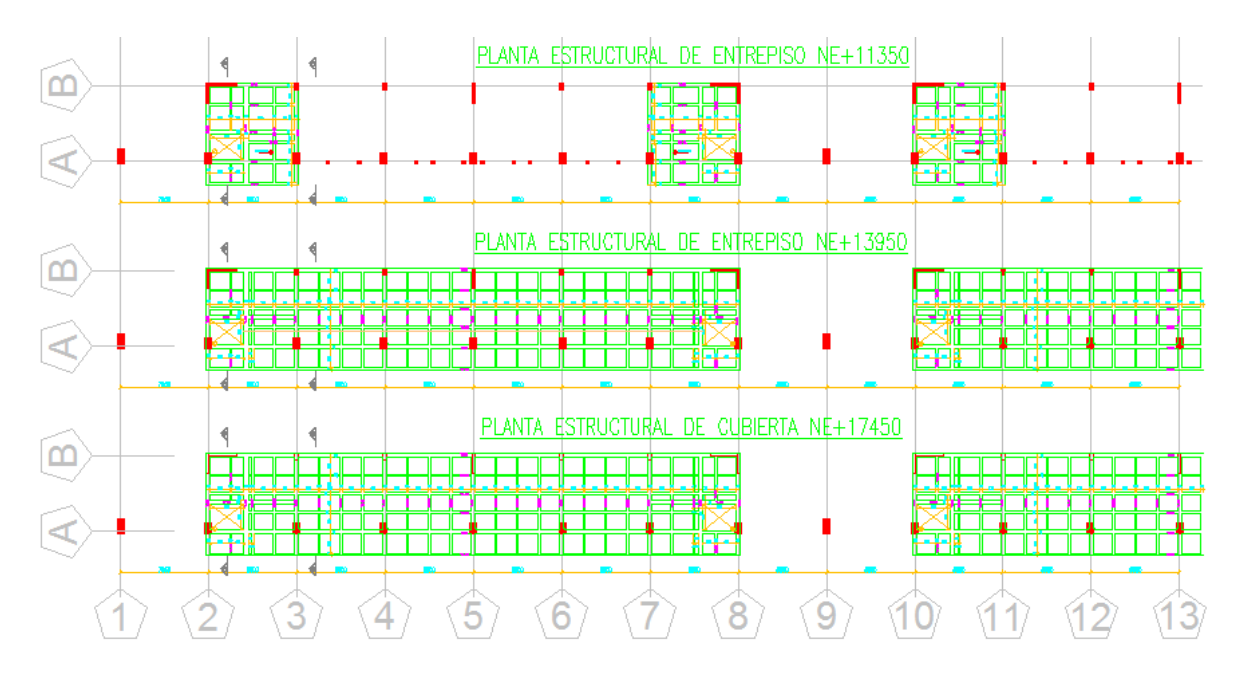

Grafica No 5, Planta mezanines o losas de entrepiso del proyecto, tomado de diseños estructurales septiembre de 2011 **ASCHNER CONSULTORES ASOCIADOS**

El edificio esta cimentado en un 90%, sobre vigas de cimiento, salvo las columnas ubicadas en los ejes C, D y E. En los ejes 1, 5, 9 y 13 los cuales sirven de separación entre bodegas se encuentra una seguidilla de columnetas, las cuales están cimentadas en una viga y amarradas por una viga aérea, que les aporta confinamiento. Estas columnetas son de gran importancia ya que sobre estas bajan unas columnas metálicas provenientes de la cercha "Estructura de cubierta".

Además de lo mencionado; de la viga de cimiento de estos ejes, se desprende en ambos lados una parrilla en varillas de 3 octavos, que sirve como losa de arranque para los pisos industriales de la bodega, a tal nivel que son considerados como los arranques de los pisos industriales, requiriendo para su elaboración un concreto y un acabado especial para su realización.

En los ejes C, D y E se encuentran cimentadas las columnas que dan apoyo a la cercha en la parte trasera de la bodega alcanzando estas una altura de 17.071 m, 16.633m y 16.2m respectivamente. Las alturas de estas son variables, por que las dimensiones de la cercha cambian ya que la luz libre en las bodegas varían. Estas columnas están apoyadas en un muerto en concreto el cual no cumple las condiciones de una zapata convencional. Están amarrados por una gran viga la cual va a lo largo de estos ejes y a ambos extremos del cimiento también están ligados pero por unas vigas de dimensiones menores.

La viga de amarre externa que en grafico No 5, se ve al lado derecho sirve como bordillo, de lo que el diseñador llama un canal carreteable y recibe este nombre ya que actúa como una gran cuneta que recibe el agua de los BALL de la cubierta y a su vez se utiliza como vía para que se desplace un vehículo de mantenimiento, mas adelante retomare el canal carreteable para realizar unos comentarios mas detallados.

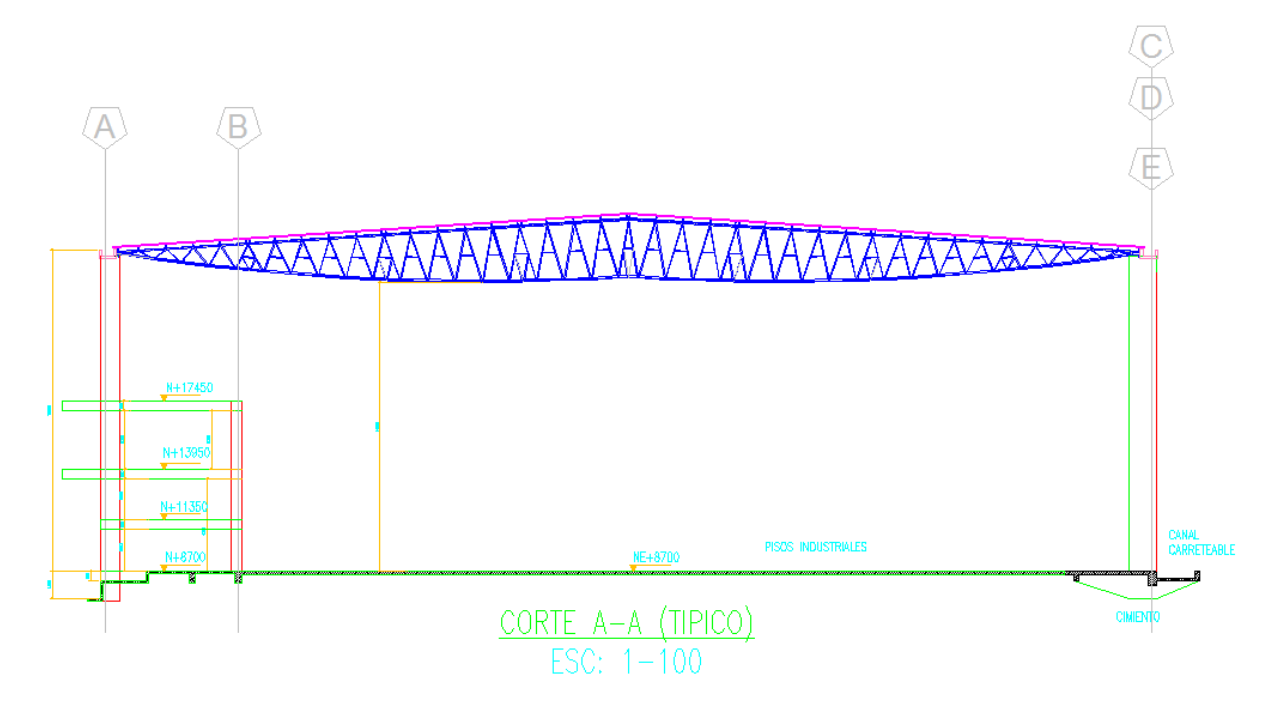

CORTE LONGITUDINAL TÍPICO DE LAS BODEGAS.

Grafica No 6, Corte longitudinal típico de las Bodegas, tomado de diseños estructurales septiembre de 2011 **ASCHNER CONSULTORES ASOCIADOS**

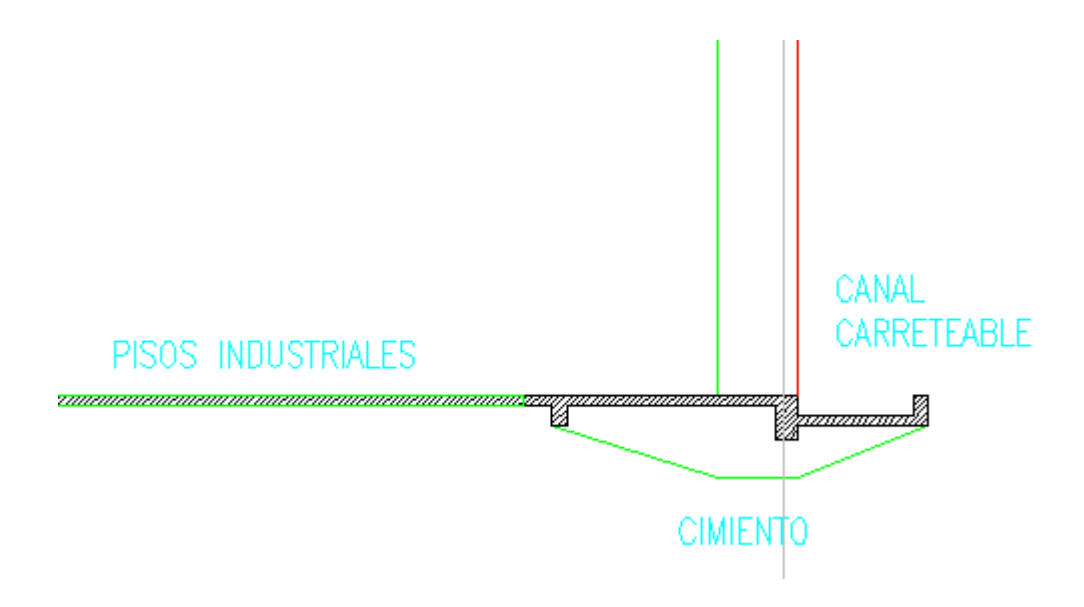

Grafica No 7, detalle cimientos ejes C, D y E, tomado de diseños estructurales septiembre de 2011 **ASCHNER CONSULTORES ASOCIADOS**

Dentro de la obra también esta pactada la construcción de unas vigas canales en concreto reforzado responsables de tomar las aguas lluvias de la cubierta. Además en la parte frontal o de fachada, se realizaran las plataformas niveladoras, las cuales constan de unos fosos en los cuales se instalaran unas rampas o pequeños elevadores, que permiten el ingreso de un montacargas pequeño al tráiler de la tracto mula, haciendo que el cargue y descargue de las mercancías sea mucho mas rápido.

Adicional a esto, hay unas obras menores en concreto, de poca importancia, como algunos muros de contención de baja altura, andenes y los prefabricados del cerramiento definitivo del proyecto. La realización de estos no tiene incidencia en la construcción de las bodegas, sin embargo forman parte de los acabados finales como es el caso de los muros de baja altura y andenes.

## **3.3 MOVIMIENTO DE TIERRAS Y VÍA DE ACCESO.**

DATACONTROL PORTUARIA S.A. acepta la Oferta Mercantil presentada por la CONSTRUCTORA CRP para la construcción de la ZONA LOGÍSTICA SANTAFÉ, cuyo objeto es el de realizar adecuación, afirmados, red de acueducto y alcantarillados, PTAR, canalizaciones eléctrica, telefónica, seguridad y construcción de muros de contención en el lote localizado entre los kilómetros 4 y 5 de la de la vía férrea en dirección Buenaventura a Cali a precio global fijo.

El proyecto comprende las siguientes áreas.

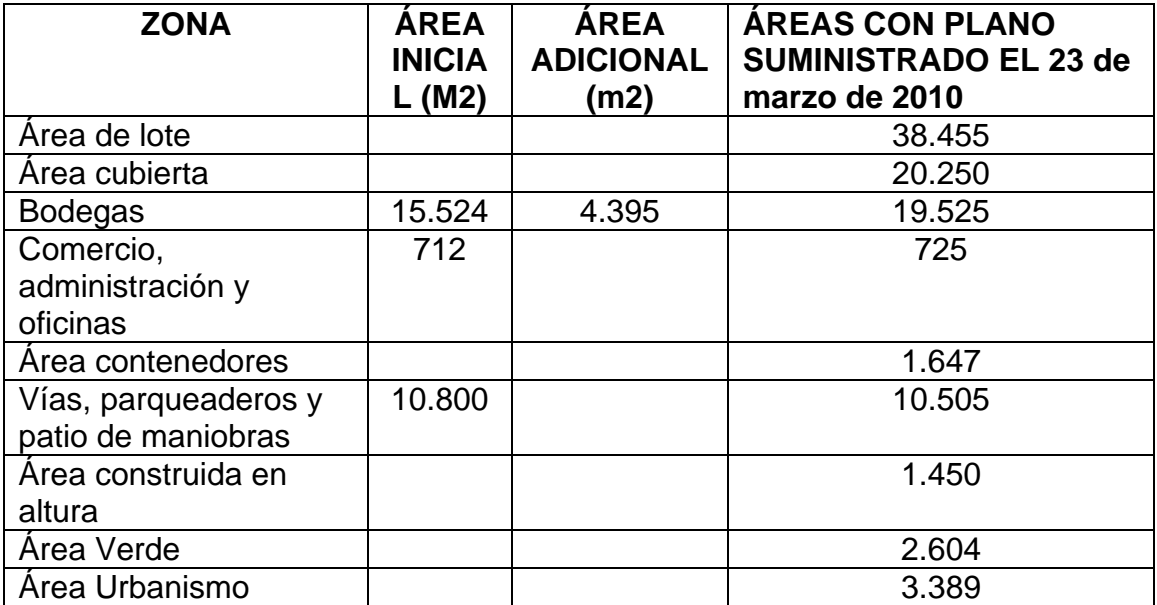

Las cantidades suministradas por el contratante para la realización de la licitación, originalmente eran:

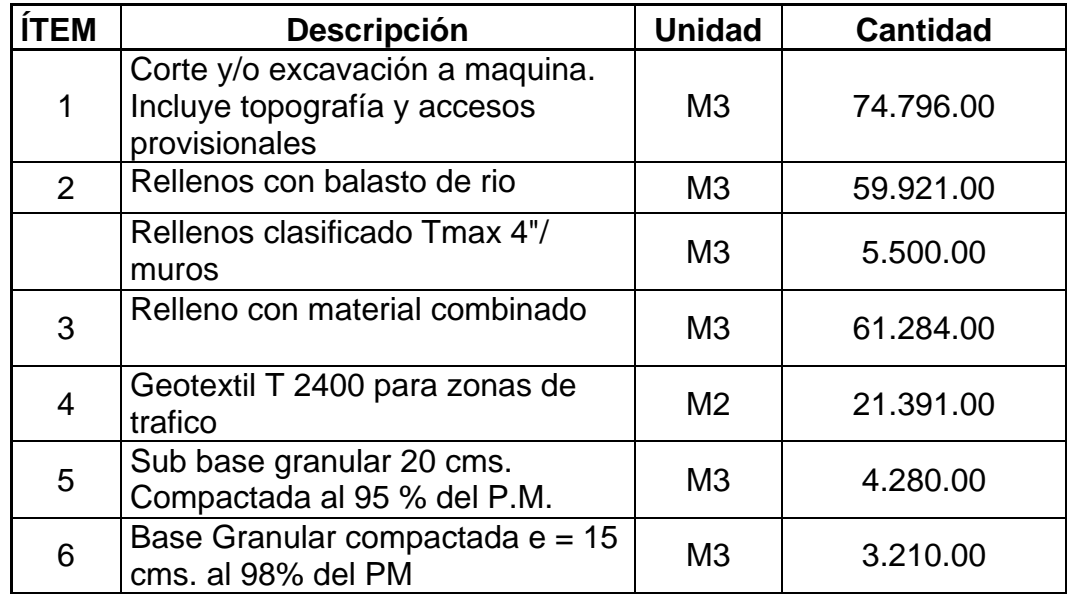

Si revisamos los ítems 1, 2, 3 y 4. Las cantidades ya fueron superadas, debido a inconvenientes y errores en la información suministrada por el contratante, concertando con la interventora se toma la decisión de facturar el material de mas como un adicional al contrato.

El equipo utilizado para esta actividad, es 2 retroexcavadoras y una flotilla que varia hasta (10 volquetas), mas un vibro compactador utilizado para densificar las capas granulares en los rellenos y pavimentos.

Según los diseños, sobre la superficie que queda expuesta después de realizar los cortes se debe extender un geotextil T2400 o W315, equivalentes de pavco y Durman respectivamente, esto para toda la superficie del proyecto que se va a intervenir. Debido a que la capacidad portante de la arcillolita es relativamente baja, el peso de las estructuras, y cantidad de vehículos pesados que circularan en esta Zona logística, lo hacen necesario.

El material más utilizado en este proyecto sin lugar a dudas es el balasto ya que está presente en el diseño de todos los pavimentos y rellenos. Este material es suministrado por **Congregados. SAS<sup>1</sup>** . Este material es una mezcla de partículas de diversos tamaños, su presentación regularmente y dependiendo de que parte del rió donde se esta extrayendo llega lavado y limpio a la obra, de tal manera que carece de material ligante, esto genera muchas veces dificultades en el

 $\overline{a}$ 

<sup>&</sup>lt;sup>1</sup> Compañía productora de concretos y agregados, Km.  $17 + 800$  vía Buenaventura – Cali

proceso de compactación. Adicional a esto nivelarlo resulta dispendioso por la gran cantidad de sobre tamaños que este contiene.

El material sobrante de los cortes, se deposita en el Km. 2 vía alterna, buenaventura – Cali. Es un relleno avalado por la autoridad ambiental, el cual es apto para recibir este material.

Es de notar que debido a la gran cantidad de material que se evacua de la zona, se genera un gran impacto ambiental, afectando a las especies menores que habitan en estas zonas de bajamar.

La vía de acceso es un diseño sencillo, nos muestra simplemente dos curvas las cuales hacen la transición de la vía alterna interna hacia el interior del proyecto y desembocan en una gran recta, donde a ambos lados estarán situadas las bodegas.

Tanto la vía como el proyecto están amarrados a dos placas suministradas por el Instituto Geográfico Agustín Codazzi.

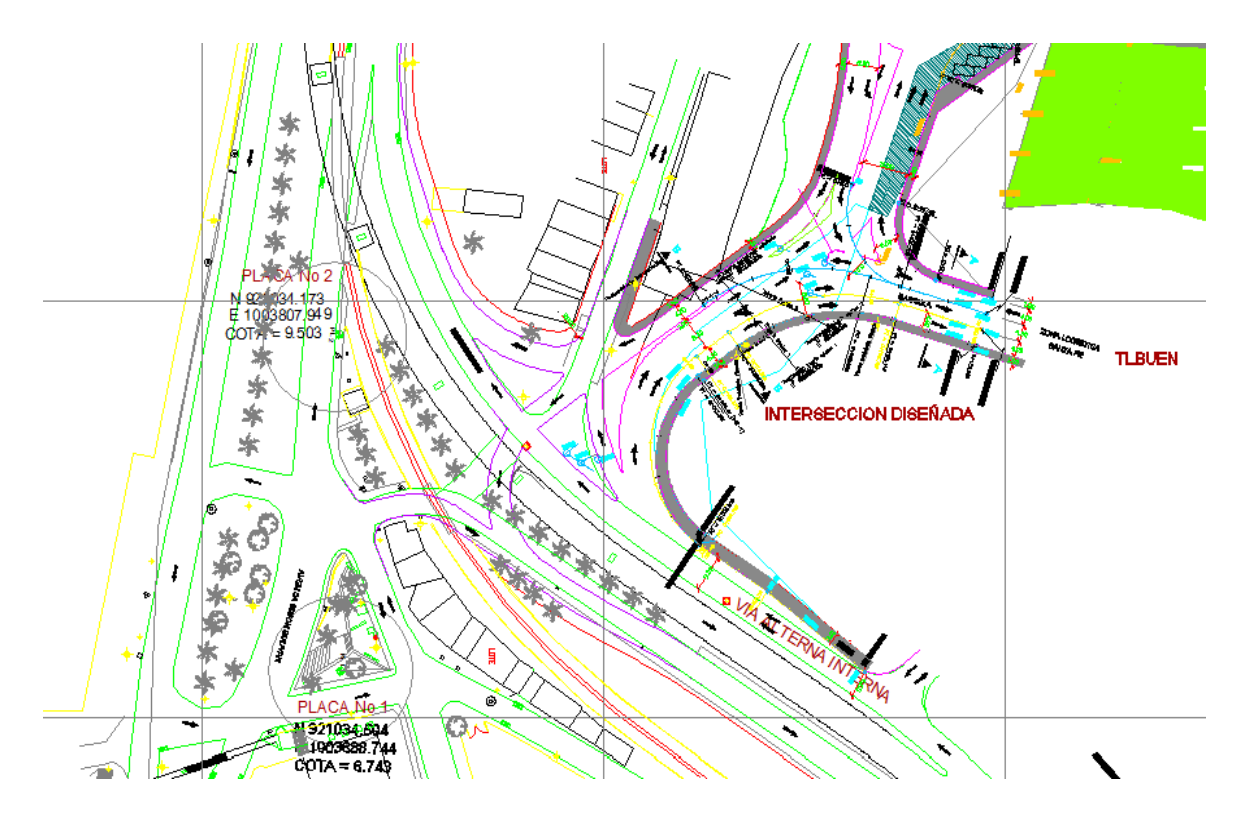

Gráfica No 8, vista en planta intersección de acceso al proyecto TLBUEN en el cual se observan las placas PL 1 y 2 suministradas por el instituto Geográfico Agustín Codazzi, archivo de interventoria DATACONTROL PORTUARIA SA. Diseño geométrico intersección de acceso a ZONA LOGÍSTICA SANTA FE.

## **4 DESARROLLO DE LA PASANTÍA**

## **4.1 ACTIVIDADES INÍCIALES**

4.1.1 **Reconocimiento de la obra:** Se realizó un recorrido por toda la obra, observando así el avance en el que se encuentra y las labores que se están realizando. Durante el recorrido vemos una obra que apenas se esta iniciándolos, los trabajos que se adelantan son empleando maquinaria, ejecutando los cortes de las rampas y accesos a las bodegas.

La vía de acceso aun no es intervenida ya que esta pendiente su localización.

En cuanto a la bodega 1 A, también esta pendiente su localización topográfica y la llegada a obra del refuerzo para iniciar.

4.1.2 **Revisión y comentarios de los planos:** El Ingeniero residente me hace entrega de los planos topográficos y estructurales, de los cuales se recibe una breve explicación detallando así las características del proyecto. Después se realiza un nuevo recorrido por la obra identificando con los planos el desarrollo de la construcción.

Viendo los planos topográficos, nos damos una idea de la magnitud del movimiento de tierras y a la profundidad a la cual se deben hacer las excavaciones, de aquí que la actividad movimiento de tierras y vía de acceso esta aproximadamente en un 60%.

Los planos estructurales que se encuentran no son los definitivos, y aun esta pendiente la entrega de estos por parte de la interventoria.

4.1.3 **Instrucciones para el desarrollo de la pasantía**: Las labores señaladas consistían en supervisar aspectos constructivos de la obra y comunicar las falencias o inconvenientes que se encuentren, recomendaciones a seguir ante problemas que puedan presentarse.

## **4.2 PROCESO CONSTRUCTIVO**

A continuación se hablara detalladamente de todos los aspectos que intervienen en el proceso constructivo, tanto de la bodega como de las obras de urbanismo relacionadas, pero sin desconocer el alcance de esta pasantía.

4.2.1 Movimiento de tierras, rellenos y Vía de acceso:

A grandes rasgos el proceso constructivo en este tipo de actividades es el mismo, primero se realiza una localización por topografía del área a intervenir, luego se realiza el respectivo control de niveles. Lo de más es trabajo de maquinaria.

4.2.1.1 Movimiento de tierras y rellenos.

En el momento de mi llegada a la obra la actividad movimiento de tierras se encontraba en un 60%, faltando las zonas de muelles frente a las bodegas y el alistado del área de la Bodega 2, la cual se debe entregar en afirmado o material de rió, es de comentar que la ejecución de esta bodega forma parte de la fase 2 del proyecto. Para esta tarea se dispone de un plano de volúmenes de corte y relleno, sectorizado el cual facilita la ubicación en el terreno de las áreas de corte y relleno respectivamente.

En el esquema las figuras rojas representan las áreas de corte y las azules las de relleno, cada una de ellas recibe un codigo, para luego en una tabla realizar la cubicación de cada una. Mediante este procedimiento y según el contratista, se obtuvieron las cantidades de obra empleadas para la licitación.

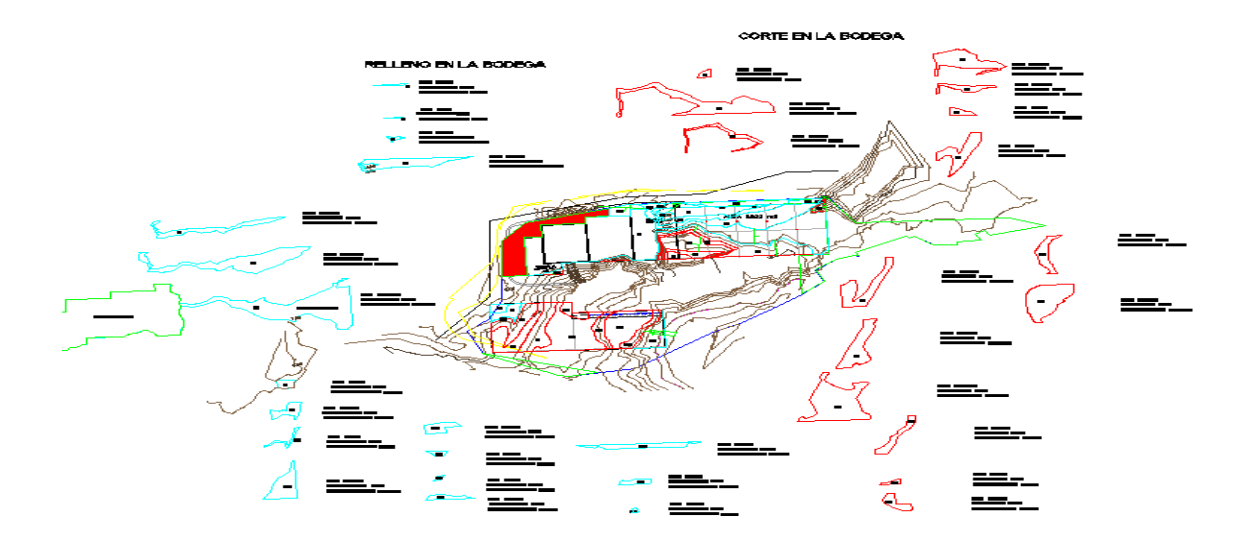

Grafica No 9, plano Movimiento de tierras, archivo de interventoria DATACONTROL PORTUARIA SA. Proyecto ZONA LOGÍSTICA SANTA FE.

De la obra han salido hasta la fecha aproximadamente 79000 m3 de material. Cifra que supera los 76796 m3 de los que originalmente se hablaban en las cantidades de obra.

Luego y por decisión tomada en comité de obra, arrojar el material que proveniente de los cortes en el fondo del lote, en la zona posterior del predio o de bajamar. En la cual estará ubicada la bodega 3 que forma parte de la fase 3 del proyecto.

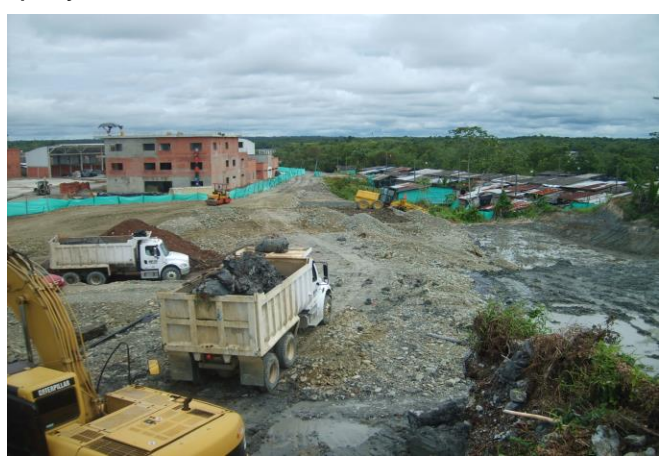

 Foto No 1, movimiento de tierras, DATACONTROL PORTUARIA SA proyecto ZONA LOGÍSTICA SANTA FE, tomado de archivo fotográfico Constructora CRP. SAS.

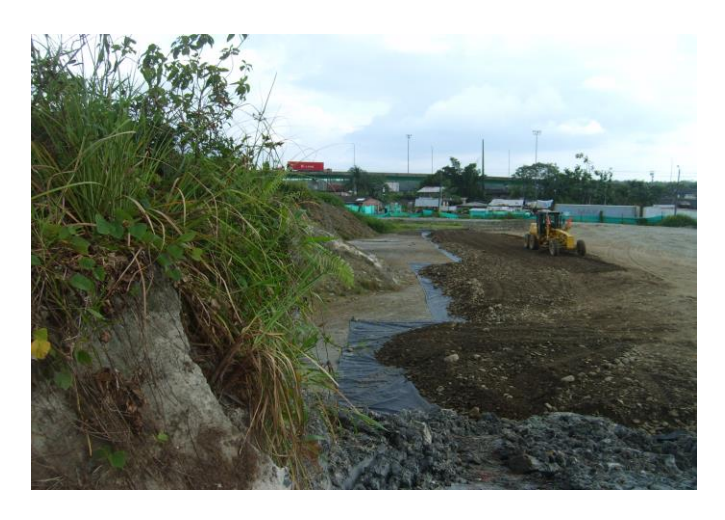

 Foto No 2, movimiento de tierras, DATACONTROL PORTUARIA SA proyecto ZONA LOGÍSTICA SANTA FE, tomado de archivo fotográfico Constructora CRP. SAS.

En el movimiento de tierras y vía de acceso el proceso constructivo es básicamente el mismo:

Primero se replantea el área a intervenir, empleando equipo topográfico de precisión, como la Estación Total.

Después de la localización, inicia la intervención de la maquinaria, retroexcavadora, la cual va cortando el material y simultáneamente se verifican los niveles de excavación. Para esto se utiliza un nivel de precisión.

Sobre la superficie explanada, se extiende una capa de geotextil T 2400 como lo indican los diseños.

Luego se comienza a conformar el relleno con material de rió, regándolo en capas no mayores a 80 cm. Compactándolo hasta alcanzar el **grado de compactación<sup>2</sup>** ideal para este material.

El proceso de corte y relleno se realiza simultáneamente para ir generando una superficie firme sobre la cual las volquetas puedan desplazarse y las maquinas puedan internarse cada ves mas en el barro.

En esta actividad se han presentado algunos percances, debido a la falta de compactación en el material. El suelo no alcanza la suficiente firmeza, causando que las volquetas se entierren, de aquí la importancia de realizar un proceso de compactación riguroso antes de avanzar con los trabajos.

 $\overline{a}$ 

<sup>2</sup> Porcentaje de compactacion, en referencia al ensayo proctor, para esta obra el material de río deberá alcanzar en grado de compactacion equivalente al 90% del proctor modificado.

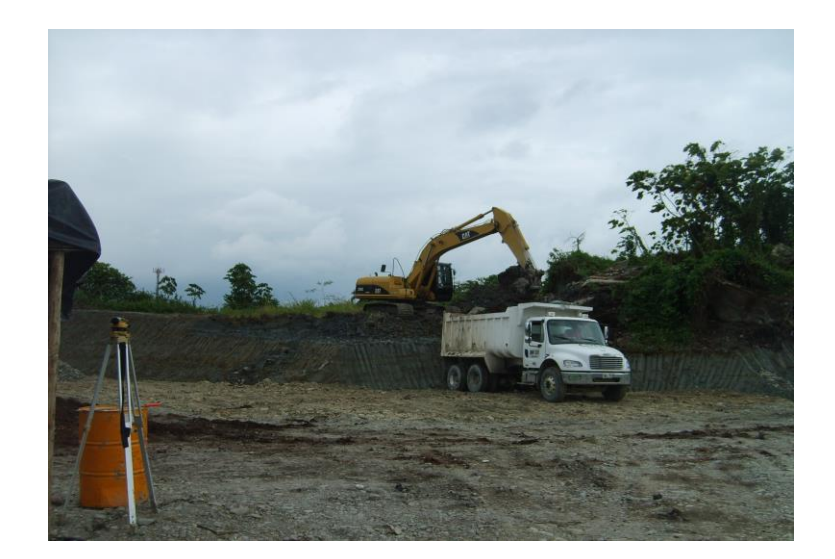

Foto No 3, movimiento de tierras, DATACONTROL PORTUARIA SA proyecto ZONA LOGÍSTICA SANTA FE, tomado de archivo fotográfico Constructora CRP. SAS.

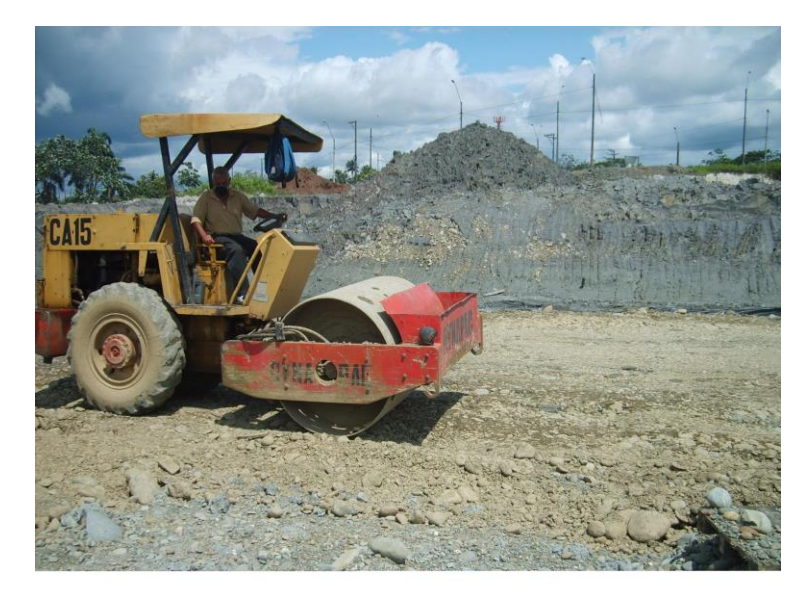

 Foto No 4, Proceso de compactación, DATACONTROL PORTUARIA SA proyecto ZONA LOGÍSTICA SANTA FE, tomado de archivo fotográfico Constructora CRP. SAS.

### INCONVENIENTES:

En esta actividad, se ha detectado un solo inconveniente; radica en el cálculo original de los volúmenes de corte.

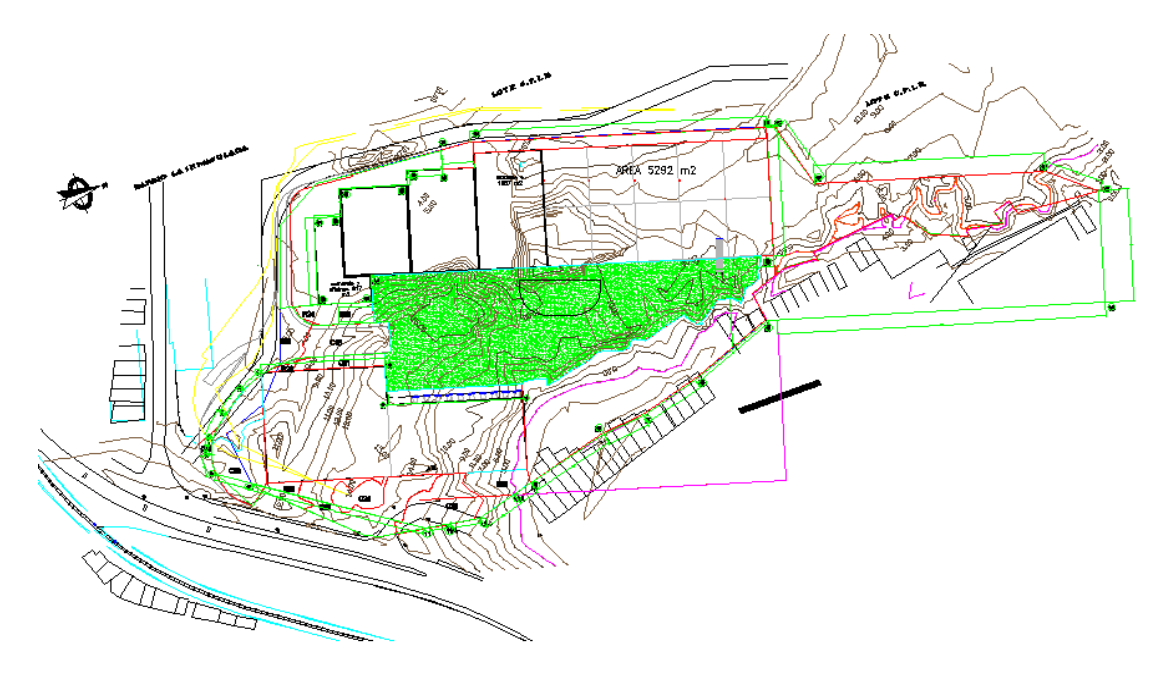

Gráfica No 10, zona donde estaba instalado el aserrío, archivo de interventoria DATACONTROL PORTUARIA SA. proyecto ZONA LOGÍSTICA SANTA FE.

El área demarcada es el predio donde años atrás estuvo funcionando el aserrío. En los estudios de refracción sísmica las líneas 5 y 6 que pasan por este sector muestran un terreno estable pero no es claro el espesor de la capa orgánica en estos sitios.

En ese lugar se encontró un deposito de aserrín con aproximadamente 4700 m3, material que debe extraerse en su totalidad, para garantizar la estabilidad de la estructura que se cimentara en este terreno, y parte de la vía de acceso.

Como el contratante descarto la posibilidad de hacer una cimentación mixta en esta área, se amplia el plazo de terminación de estas actividades.

El depósito de aserrín más grande se encuentra en inmediaciones del barrio santa fe esto ha generado inconvenientes con la comunidad recibiendo quejas por la intervención de la maquinaria en este sitio, argumentando daños en sus viviendas.

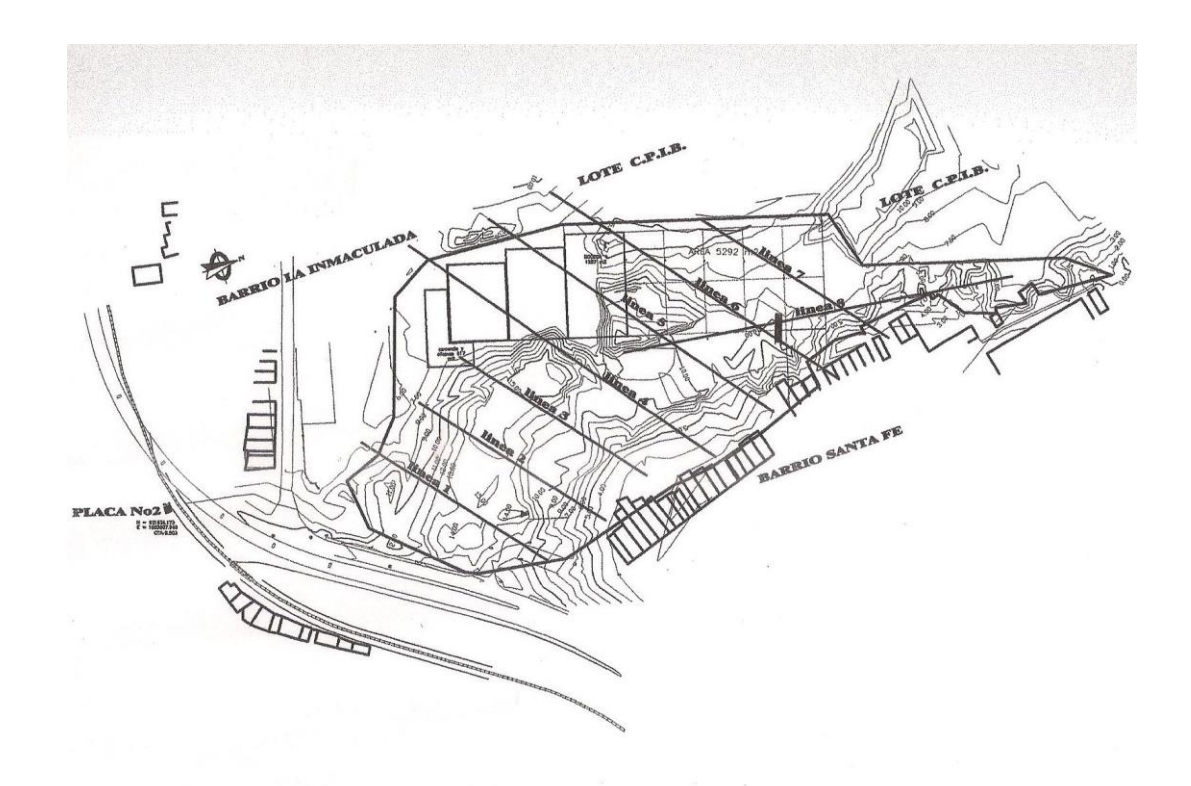

Gráfica No 11, Esquema líneas de refracción sísmica, tomado de los estudios de refracción sísmica informe geotécnico, JLB ingeniería y geofísica año 2009. DATACONTROL PORTUARIA SA proyecto ZONA LOGÍSTICA SANTA FE.

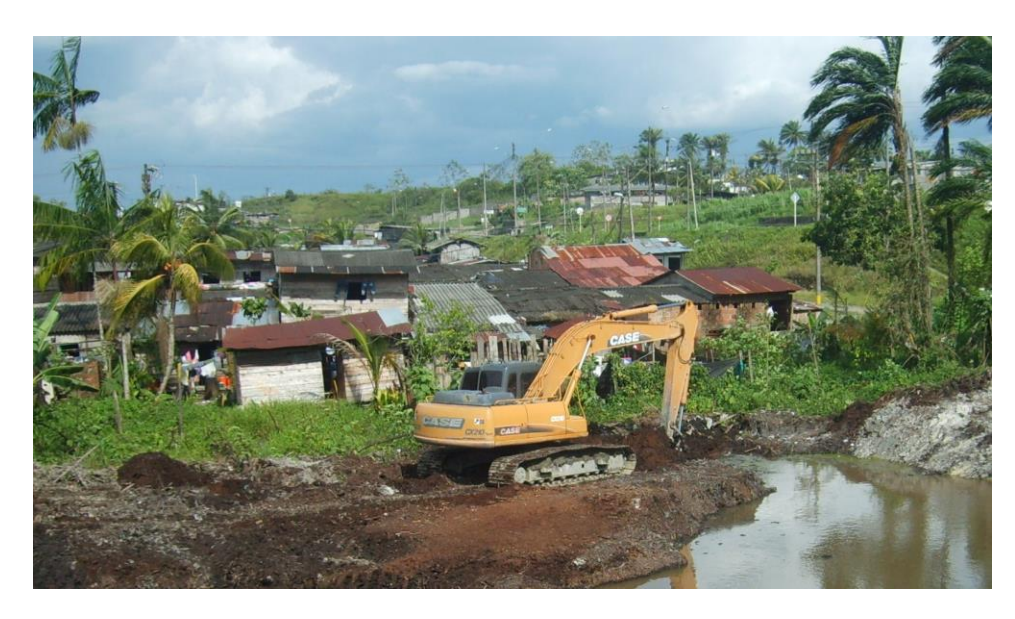

Foto No 5, maquinaria de CRP, retirando el aserrín en inmediaciones del barrio santa fe DATACONTROL PORTUARIA SA. Proyecto ZONA LOGÍSTICA SANTA FE, tomado de archivo fotográfico constructora CRP. SAS.

4.2.1.2 Vía de acceso zona logística santa fe, TLBUEN

El diseño de esta vía de acceso esta comprendido, **transición vía de acceso** y **Zona de basculas.**

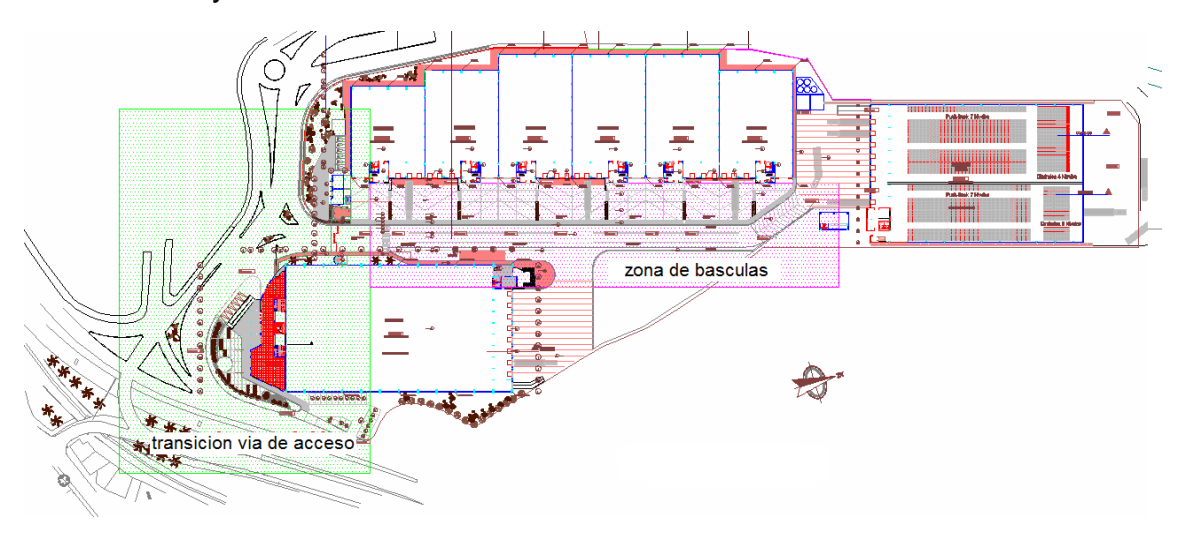

Gráfica No 12, esquema TLBUEN mostrando la transición de acceso y la zona de basculas, archivo de interventoria DATACONTROL PORTUARIA SA proyecto ZONA LOGISTICA SANTA FE.

**a) La zona de transición** esta diseñada ciñéndose a la rasante de los ejes B, C y A del proyecto TCBUEN, realizados en el año de 2008.

Esta intersección esta comprendida por 6 ejes, de estos el 1 y 4 son los principales. El eje 1 empalma la vía alterna interna con el acceso a TLBUEN, y el eje 4 une la vía de acceso con la rasante de TCBUEN.

El diseño en planta muestra 2 curvas horizontales en el eje 1 y 1 en el eje 4, todas las curvas son circulares simples, manejando según el diseñador, radios cómodos para que no se presenten problemas de maniobrabilidad de las tractomulas en este sector.

La vía de acceso generara una calzada de aproximadamente 20m de ancho, la cual disminuirá la congestión, ya que en estas zonas portuarias se presenta una gran afluencia de vehículos pesados de gran tamaño.

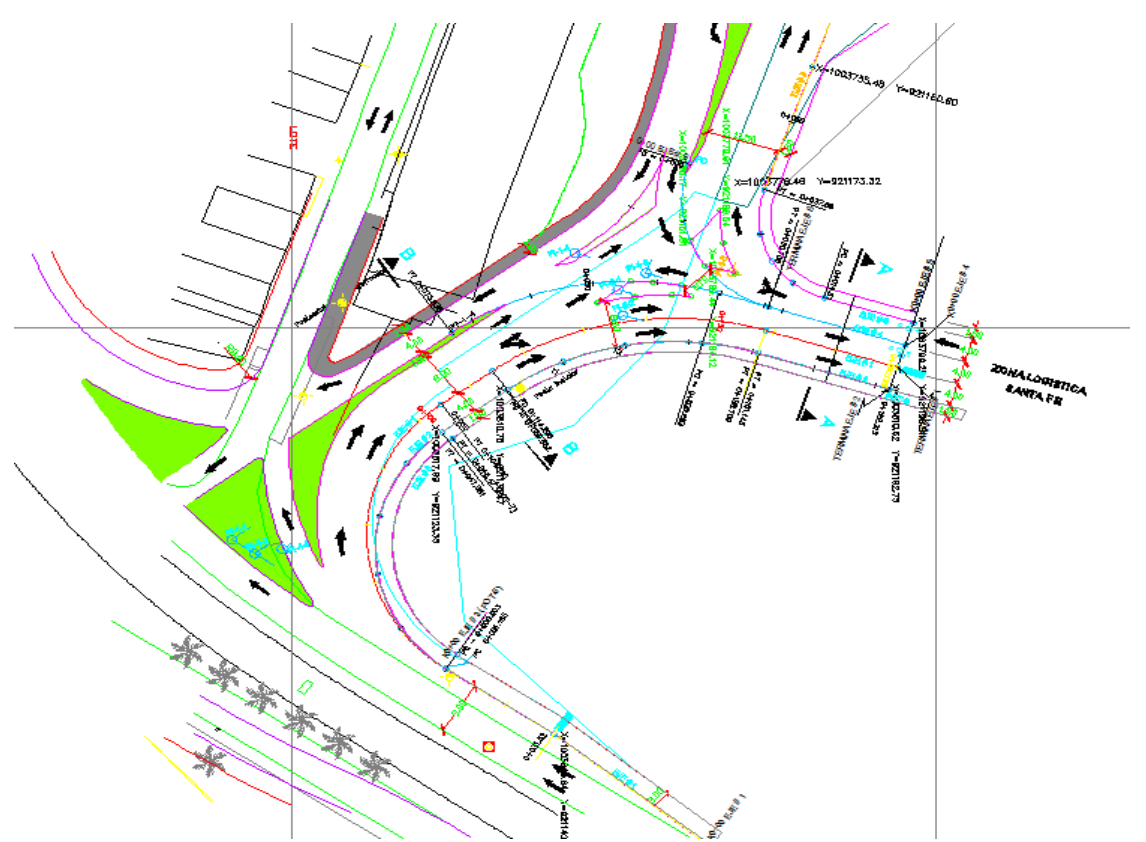

Gráfica No 13, esquema diseño geométrico zona transición de acceso TLBUEN, archivo de interventoria DATACONTROL PORTUARIA SA proyecto ZONA LOGISTICA SANTA FE.

|                   |                   |                                 |        |     |        |        |                 |     |                   |                                            |       |       |                     |              |                   |                                                                                         | CUADRO DE LOCALIZACION Y ELEMENTO S CURVAS HORIZONTALES - ACCE SO ZONA LOGISTICA SANTA FE |                |                    |             |
|-------------------|-------------------|---------------------------------|--------|-----|--------|--------|-----------------|-----|-------------------|--------------------------------------------|-------|-------|---------------------|--------------|-------------------|-----------------------------------------------------------------------------------------|-------------------------------------------------------------------------------------------|----------------|--------------------|-------------|
|                   |                   |                                 |        |     | A7M    |        |                 |     |                   |                                            |       |       |                     |              |                   |                                                                                         |                                                                                           |                | <b>COORDENADAS</b> |             |
| ā                 | <b>NORTE</b>      | ESTE                            | DI ST. | GRA |        |        | MIN SEG GRA MIN |     | SEG.              | <b>RADIO</b>                               | TAN   | š     | <u>БД</u>           | <b>MEDIA</b> | ABS <sub>PC</sub> | ABS <sub>PT</sub>                                                                       |                                                                                           | 운              | 눕                  |             |
|                   |                   |                                 |        |     |        |        |                 |     |                   |                                            |       |       |                     |              |                   | CUADRO DE LOCALIZACION Y ELEMENTOS CURVAS HORIZONTALES EJE # 1 ( ENTRADA ZONA LOGISTICA |                                                                                           |                |                    |             |
| <b>POT-T</b>      | 921,164.978       | 1,003,888.966                   |        |     |        |        |                 |     |                   |                                            |       |       |                     |              | K0+000            |                                                                                         |                                                                                           |                | z                  |             |
|                   |                   |                                 | 31.05  | 218 | s      | F      |                 |     |                   |                                            |       |       |                     |              |                   |                                                                                         |                                                                                           |                |                    |             |
| <b>POT-2</b>      | 921.140.677       | 1,003,869,634                   |        |     |        |        |                 |     |                   |                                            |       |       |                     |              | 0+031.052         |                                                                                         |                                                                                           |                |                    |             |
|                   |                   |                                 | 60.00  | 213 | Б      | ψō     |                 |     |                   |                                            |       |       |                     |              |                   |                                                                                         |                                                                                           |                |                    |             |
| PF1-1             | 921,090.710       | 1,003,836.413                   | 73.66  | 324 | g      | s      | Ë               | ş   | 29.00             | 27.50                                      | 39.87 | 53.18 | 20,934              | 11,886       | 0+051.185         | 0+104.370                                                                               | 921123.911                                                                                | 1003858.487    | 921123.139         | 1003724.302 |
| PI-2-1            | 921,150.625       | 1,003,793.560                   |        |     |        |        | S               | ă   | 27.00             | 48.50                                      | 23.96 | 44.50 | 5.595               | 5.016        | 0+114.206         | 01158709                                                                                | 921131.14                                                                                 | 1003807.497    | 921173.534         | 1003800.565 |
|                   |                   |                                 | 45.43  | e   | o      | ¢      |                 |     |                   |                                            |       |       |                     |              |                   |                                                                                         |                                                                                           |                |                    |             |
| POT-3             | 921.194.070       | 1,003,806,846                   |        |     |        |        |                 |     |                   |                                            |       |       |                     |              |                   | 0+180.182                                                                               |                                                                                           |                |                    |             |
|                   |                   |                                 |        |     | CUADRO |        |                 |     | DE LOCALIZACION Y | ELEMENTOS                                  |       |       | CURVAS HORIZONTALES | EJE#2(       | <b>SARDINEL</b>   | <b>ANDÉN HACIA</b>                                                                      | ZONA LOGISTICA)                                                                           |                |                    |             |
| POT-4             |                   | 921,123,980 1,003,858,530       |        |     |        |        |                 |     |                   |                                            |       |       |                     |              | K0+000            |                                                                                         |                                                                                           |                |                    |             |
|                   |                   |                                 | 35.67  | 213 | 9      | S      |                 |     |                   |                                            |       |       |                     |              |                   |                                                                                         |                                                                                           |                |                    |             |
| PI-1-2            | 921.094.273       | 1,003.838.782                   |        |     |        |        | g               | 48. | 29.00             | 24,60                                      | 35.67 | 47.58 | 18.729              | 10.632       | 0+000003          | 0+047.581                                                                               | 921123.977                                                                                | 1003858.528    | 921123.285         | 1003818.033 |
|                   |                   |                                 | 70.17  | 324 | g      | Б      |                 |     |                   |                                            |       |       |                     |              |                   |                                                                                         |                                                                                           |                |                    |             |
| $PL2-2$           | 921,151,345       | 1,003,797.963                   |        |     |        |        | S               | 3   | 24.00             | 45.01                                      | 22.23 | 41.29 | 5.191               | 4,654        | 0+059.852         | 0+101.143                                                                               | 921133.266                                                                                | 1003810.894    | 921172.601         | 1003804.462 |
|                   |                   |                                 | 43.30  | ÷   | o      | ¢      |                 |     |                   |                                            |       |       |                     |              |                   |                                                                                         |                                                                                           |                |                    |             |
|                   | POT-5 921,192.752 | 1,003,810.623                   |        |     |        |        |                 |     |                   |                                            |       |       |                     |              |                   | 0+122.215                                                                               |                                                                                           |                |                    |             |
|                   |                   |                                 |        |     |        |        | CUADRO          |     |                   |                                            |       |       |                     |              |                   | DE LOCALIZACION Y ELEMENTO S CURVA S HORIZONTALE S EJE # 3 (BORDE INTERNO ANDEN)        |                                                                                           |                |                    |             |
| PO <sub>T-6</sub> | 921,125.655       | 1,003,856.017                   |        |     |        |        |                 |     |                   |                                            |       |       |                     |              | K0+000            |                                                                                         |                                                                                           |                |                    |             |
|                   |                   |                                 | 32.60  | g   | S      | s      |                 |     |                   |                                            |       |       |                     |              |                   |                                                                                         |                                                                                           |                |                    |             |
| <b>PI-1-3</b>     | 921,098.507       | 1,003,837,967                   |        |     |        |        | E               | 9   | 29.00             | 22.45                                      | 32.55 | 43.42 | 17.091              | <b>9.704</b> | 0+000.053         | 0+043.470                                                                               | 921125.611                                                                                | 1003855988     | 021124-081         | 1003819.083 |
|                   |                   |                                 | 32.71  | 324 | g      | Б      |                 |     |                   |                                            |       |       |                     |              |                   |                                                                                         |                                                                                           |                |                    |             |
| PO <sub>T-7</sub> | 921.125.110       | 1,003,818,940                   |        |     |        |        |                 |     |                   |                                            |       |       |                     |              |                   | 0+043.470                                                                               |                                                                                           |                |                    |             |
|                   |                   |                                 |        |     |        | CUADRO |                 |     |                   |                                            |       |       |                     |              |                   | DE LOCALIZACION Y ELEMENTOS CURVAS HORIZONTALES EJE # 4 ( SALIDA ZONA LOGISTICA         |                                                                                           |                |                    |             |
|                   |                   | POT-8 921.195.252 1.003.803.022 |        |     |        |        |                 |     |                   |                                            |       |       |                     |              | K0+000            |                                                                                         |                                                                                           |                |                    |             |
|                   |                   |                                 | 53.72  | Ş   | c      | ٠      |                 |     |                   |                                            |       |       |                     |              |                   |                                                                                         |                                                                                           |                |                    |             |
| PI-14             | 921,143.884       | 1,003,787.317                   |        |     | 8      |        | s               | 31  | 26.00             | 47.49                                      | 23.46 | 43.59 | 5.478               | 4.912        | 0+030.253         | 0+073.838                                                                               | 921166.321                                                                                | 1003794.176    | 921124.8           | 1003800.966 |
| PT-14             | 921,124,800       | 1,003,800.966                   | 23.46  | ä   |        | g      |                 |     |                   |                                            |       |       |                     |              |                   | 0+073.838                                                                               |                                                                                           |                |                    |             |
|                   |                   |                                 |        |     |        | CUADRO |                 |     |                   |                                            |       |       |                     |              |                   |                                                                                         | DE LOCALIZACIÓN Y ELEMENTOS CURVAS HORIZONTÁLES EJE # 5 { SARDINEL ANDEN HACIA TCBU0 n    |                |                    |             |
| <b>6-10d</b>      | 921,196,508       | 1,003,799.254                   |        |     |        |        |                 |     |                   |                                            |       |       |                     |              | <b>100+000</b>    |                                                                                         |                                                                                           |                |                    |             |
|                   |                   |                                 | 29.52  | 197 | M      | P      |                 |     |                   |                                            |       |       |                     |              |                   |                                                                                         |                                                                                           |                |                    |             |
| PI-1-5            | 921.168.290       | 1,003.790.598                   |        |     |        |        | s               | S   | 31.00             | 14,35                                      | 15.00 | 23.18 | 6.409               | 4,430        | 0:014.51          | 0+037.69                                                                                | 921182.631                                                                                | 1003794.997    | 921173.321         | 1003776.467 |
|                   |                   |                                 | 61.39  | 289 | g      | ₹      |                 |     |                   |                                            |       |       |                     |              |                   |                                                                                         |                                                                                           |                |                    |             |
| PI-2-5            | 921,188.880       | 1,003,732.760                   |        |     |        |        | ١ē              | g   | 18.00             | 18.12                                      | 14.00 | 23.84 | 4.779               | 3.781        | 0+070.08          | 0+093.92                                                                                | 921184.185                                                                                | 1003745.949    | 921202.827         | 1003733.976 |
|                   |                   |                                 | 100.70 | Ħ   | 3      |        |                 |     |                   |                                            |       |       |                     |              |                   |                                                                                         |                                                                                           |                |                    |             |
| PI-3-6            | 921,289.200       | 1,003,741.508                   |        |     |        |        | e               | 26  | $\frac{8}{2}$     | 48.50                                      | 14.00 | 44.50 | 0.760               | 0.285        | 0+166.62          | 0+194.51                                                                                | 921275.253                                                                                | 1003740.292    | 921302.558         | 1003745.699 |
|                   |                   |                                 | 14.00  | ¢   | g      | œ      |                 |     |                   |                                            |       |       |                     |              |                   |                                                                                         |                                                                                           |                |                    |             |
| <b>POT-10</b>     | 921.302.558       | 1,003,745.699                   |        |     |        |        |                 |     |                   |                                            |       |       |                     |              |                   | 0+194.51                                                                                |                                                                                           |                | 921173.534         | 1003800.565 |
|                   |                   |                                 |        |     |        |        |                 |     |                   | CUADRO DE LOCALIZACION Y ELEMENTO 8 CURVAS |       |       |                     |              |                   | HORIZONTALE SEJE # 6 ( TCBuen ZONA LOGISTICA)                                           |                                                                                           |                |                    |             |
|                   |                   | PC6 921,161.650 1,003,771.981   | 19.88  | ġ   | B      | ş      |                 |     |                   |                                            |       |       |                     |              | K0+000            |                                                                                         |                                                                                           |                |                    |             |
| PI-16             | 921,154,982       | 1,003,790.710                   |        |     |        |        | S.              | S,  | 31.00             | 19.02                                      | 19.88 | 30.71 | 8,494               | 5.872        | 0+000             | 0+030.706                                                                               | 921161.55                                                                                 | 581<br>1003771 | 921173.994         | 1003796.522 |
|                   |                   |                                 | 19.88  | \$  | c      | ş      |                 |     |                   |                                            |       |       |                     |              |                   |                                                                                         |                                                                                           |                |                    |             |
|                   |                   | PT6 921,173.994 1.003,796.524   |        |     |        |        |                 |     |                   |                                            |       |       |                     |              |                   | 0+030.706                                                                               |                                                                                           |                |                    |             |

Gráfica No 14, cuadro de localización y elementos de curvas horizontales, archivo de interventoria DATACONTROL PORTUARIA SA proyecto ZONA LOGISTICA SANTA FE diseño geométrico vía de acceso TLBUEN.

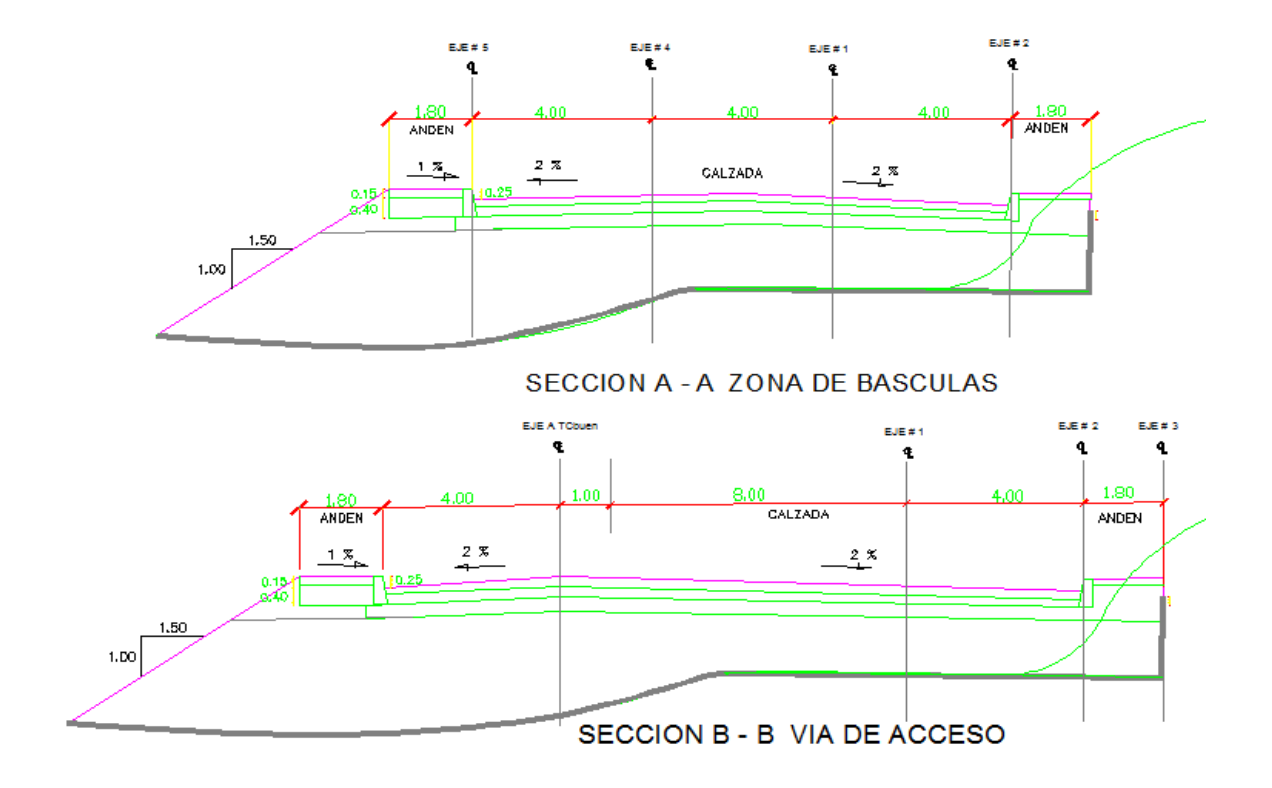

Gráfica No 15, secciones transversales típicas vía TLBUEN, archivo de interventoria DATACONTROL PORTUARIA SA proyecto ZONA LOGISTICA SANTA FE diseño geométrico vía de acceso TLBUEN.

#### **b) Zona de Basculas:**

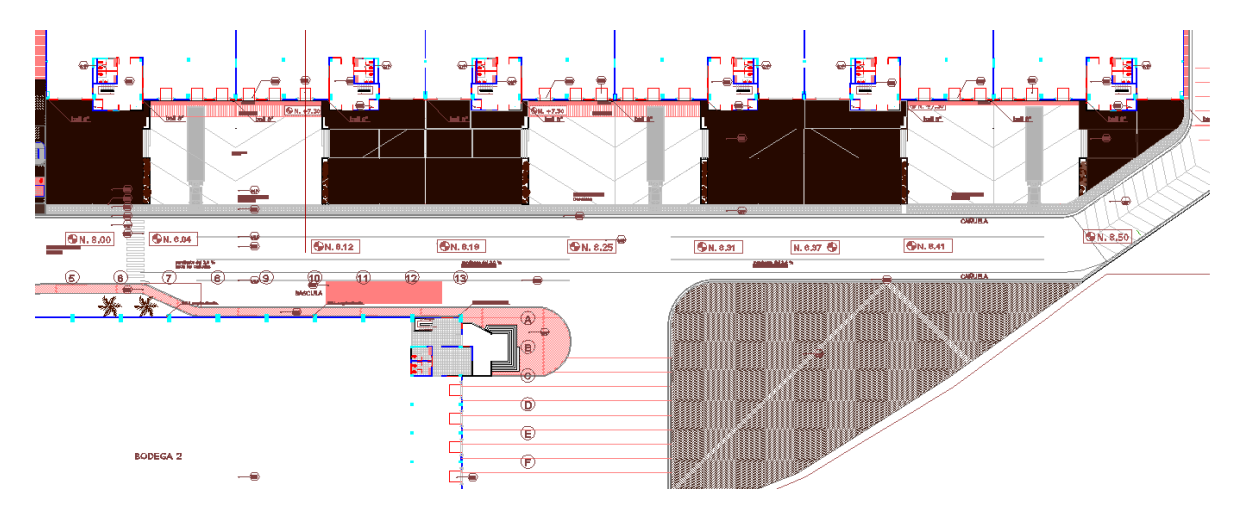

Grafica No 16, Vista de la zona de basculas TLBUEN, Archivo interventorìa PROMOCON SA.

La zona de básculas no es más que una tramo recto de 170m que inicia en el eje 2 de la portería y finaliza en la rampa de acceso a la bodega 3. Cuenta con 2 carriles de 5,36m y una pendiente longitudinal del 0,3% iniciando en la cota 8,0 y terminando en la 8,51, con un bombeo del 2%. Entre las abscisas 20 y 100, vemos un sobre-ancho de 4m sitio en el cual estará ubicada la báscula.

La vía será adoquinada para trafico pesado, salvo en la zona de muelles o plataformas niveladoras en las que se hará una losa de pavimento de 15 cm, empleando un concreto con un modulo de rotura (Mr) de 39 Mpa.

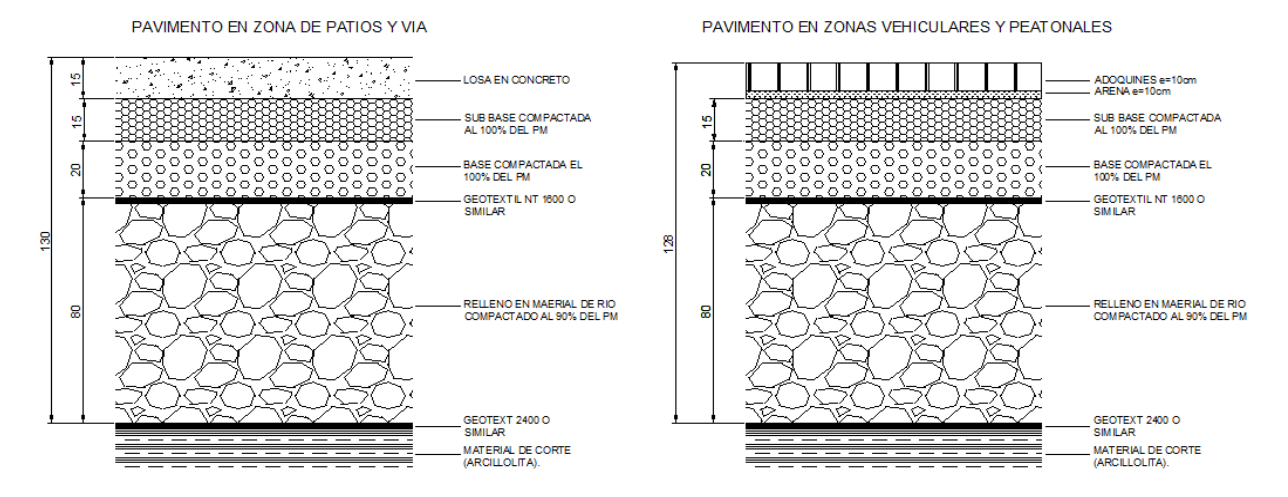

Gráfica No 17, Esquema diseño estructuras de pavimento, archivo de interventoria DATACONTROL PORTUARIA SA proyecto ZONA LOGISTICA SANTA FE

### PROCESO CONSTRUCTIVO:

Se realiza la localización del alineamiento, empleando equipo topográfico de precisión y se materializa mediante estacas en campo. Posteriormente se realiza una nivelación rápida del mismo para establecer las alturas de corte.

La retro-excavadora comienza a remover el material sobrante, hasta llegar al nivel óptimo de explanación. La tolerancia que se maneja en estas excavaciones es de +/- 5cm.

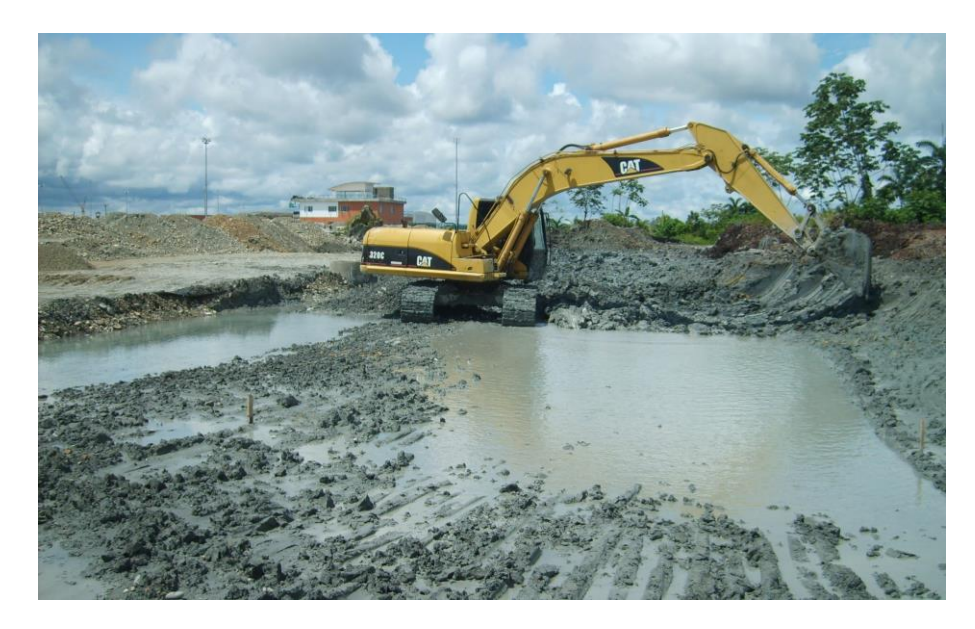

Foto No 6, maquinaria de CRP, interviniendo la vía de acceso a TLBUEN. DATACONTROL PORTUARIA SA. Proyecto ZONA LOGÍSTICA SANTA FE, tomado de archivo fotográfico constructora CRP. SAS.

Luego de que se alcanza el nivel de corte, se extiende la capa de geotextil, con un traslapo mínimo entre telas de 40 cm. Y se procede a cubrirlo con material de rió en capas de 60 a 80 cm. Máximo.

El material se compacta hasta lograr el grado de compactación de diseño.

Tanto la localización, como los niveles en las excavaciones y en los rellenos son verificados previamente por la interventoria para liberar las actividades hasta el momento se han ejecutado los primeros 150m. De la zona de basculas, sin mayores inconvenientes.

**La constructora CRP. SAS. Esta esperando los resultados de el ensayo de densidades, para que liberen la súbase**, ensayo que será entregado a la interventoria.

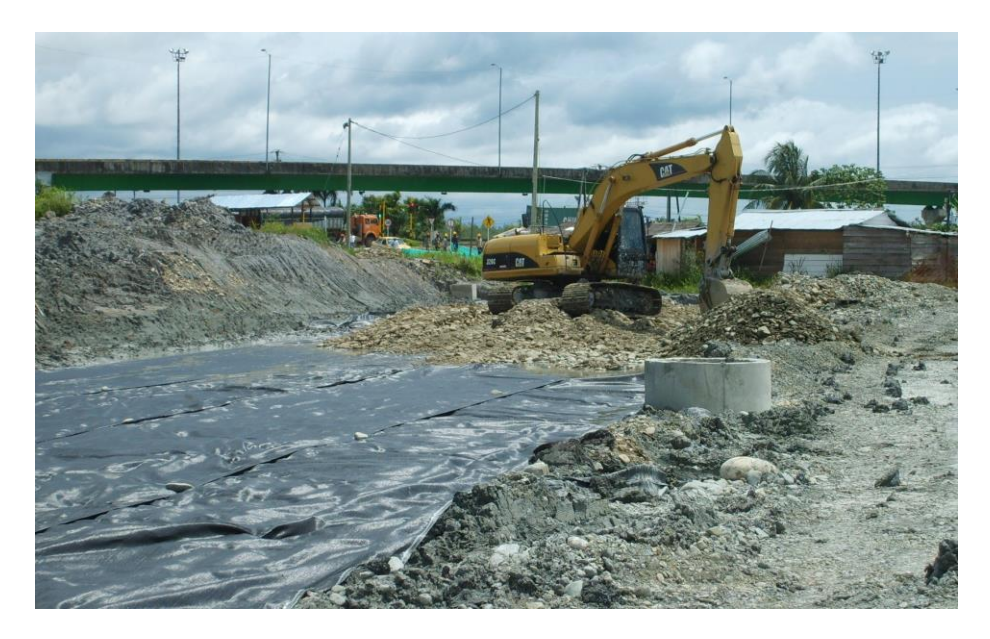

Foto No 7, maquinaria de CRP, interviniendo la vía de acceso a TLBUEN. DATACONTROL PORTUARIA SA. Proyecto ZONA LOGÍSTICA SANTA FE, tomado de archivo fotográfico constructora CRP. SAS.

Debido a que la vía en la zona de básculas a partir de la abscisa 100, pasa sobre el depósito de aserrín.

Esta actividad es interrumpida hasta que no sea removido este relleno orgánico y se pueda garantizar una rasante estable sobre la cual se pueda construir la estructura de pavimento diseñada.

Teniendo esto la maquinaria es direcciona a la conformación del área perteneciente a la bodega 2, dejándola lista en la capa de material de rió, este frente se encuentra en un 80%, faltando la excavación de el edificio de oficinas, debido a que el nivel de cimiento de este aun no está definido. Mientras el corte del aserrín avanza a pasos agigantados, en el día se están botando aproximadamente 180 m3, aunque el rendimiento se puede mejorar aun más, trayendo a obra un par de volquetas más.

La vía, esta un poco mas lenta, la transición vía de acceso, ya esta conformada, pero falta nivelar la capa de material de rió. Mientras la vía en la zona de basculas, esta parada hasta que no se termine de extraer el aserrín y se haga el relleno del caso. Esta actividad esta en un 40%, ya que quedaría pendiente aplicar las demás capas de la estructura de pavimento.

4.2.2 Estructura en concreto reforzado, Bodega 1 A.:

Esta estructura la componen diferentes partes, veremos los detalles del refuerzo, proceso constructivo de cada una, además comentaremos los inconvenientes o puntos a resaltar de la elaboración de cada una y por ultimo dejare claro el estado actual de cada una de ellas en la obra.

El concreto utilizado en los elementos estructurales es concreto pre-mezclado de 3500 psi, con inclusor de aire. El acero utilizado en la obra fue adquirido figurado de 60000 psi. No se mantuvo el mismo proveedor por motivos de costos pero todos están certificados.

La estructura la componen los siguientes componentes:

- a) cimentación.
- b) columnas y pantallas.
- c) entrepisos.
- d) vigas aéreas de cerramiento.
- e) muelles o plataformas niveladoras.
- f) vigas canales.
- g) obras complementarias en concreto, (canal carreteable).

### a) cimentación:

El edificio esta cimentado en un 90%, sobre vigas de cimiento, salvo las columnas ubicadas en los ejes C las cuales están cimentadas o apoyadas en una zapatas.

Entre ejes A y B están ubicados los edificios de oficinas, esta parte de la estructura esta apoyada en un conjunto de vigas de cimiento como lo muestra la planta estructural de cimentación de la Bodega 1 A.

Esta cimentación tiene entre los ejes A y B a lo largo de los ejes 2 - 3 - 4 y 5, las vigas de cimiento VC 01 – 04 - 07 y 12 con sección transversal de 60 x 100 cm y con refuerzo en acero número 7 y 8, siendo las de mayor diámetro responsables de tomar la mayoría de las cargas y transferirlas al suelo de sustento.

Entre los ejes 2 y 8 a lo largo del eje B, esta ubicada la viga VC 028, con sección transversal de 40 x 65, es la viga mas robusta en el sentido longitudinal del edificio. Sobre esta nacen las pantallas del eje 2 y 5, además las columnas tipo C5. Esta reforzada con varillas No 6 a 8, su longitud en la bodega 1 A, es de 24,6m.

Paralela a la anterior vemos las viguetas de amarre longitudinales VC 027 y VC 026 dispuestas entre los ejes 2 – 8 y en el sentido transversa VC 02, 03, 05, 06, 08 y 010. Todas con sección transversal de 25 X 65.

La viga VC025 – 03 de 20 x 155 en el eje A, entre 3 y 7 se encuentra al borde de las plataformas niveladoras, la cual es posteriormente cubierta con una pantalla en concreto de 20 cm, a modo de recubrimiento.

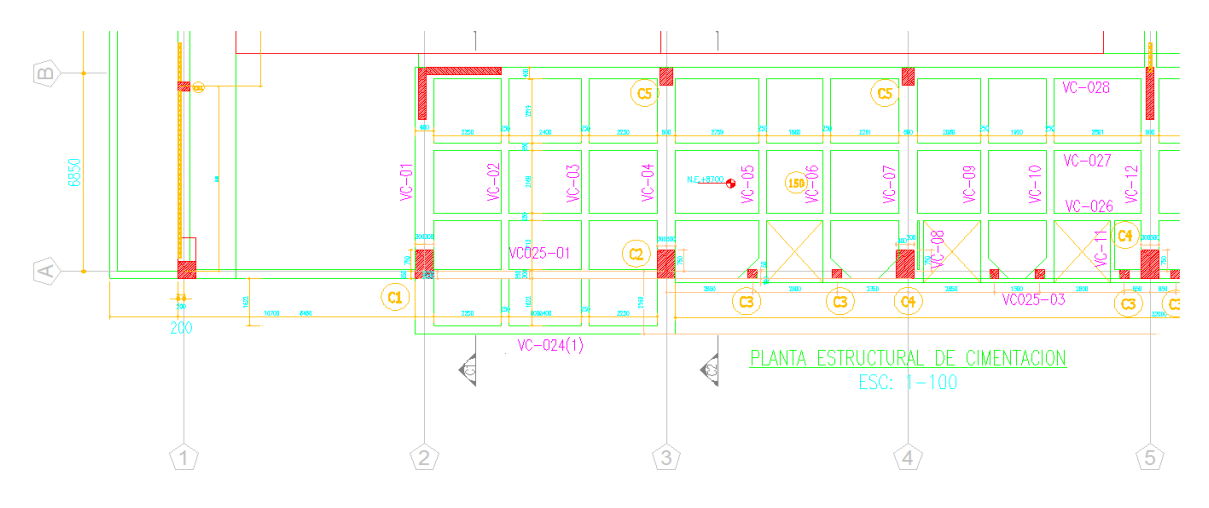

Gráfica No 18, cimentación bodega 1 A, tomado de diseños estructurales septiembre de 2011 **ASCHNER CONSULTORES ASOCIADOS**

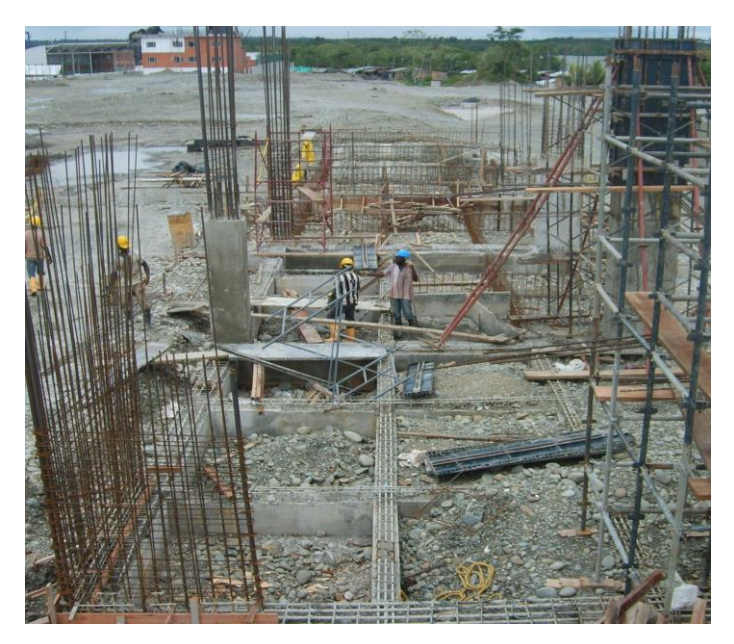

Foto No 8, Vista general, cimentación bodega 1 A, mostrando a la izquierda el eje B y a la derecha el eje A, con arranque de columnas y pantallas, además apreciamos los andamios de carga en el eje A, a punto de realizar fundición de 3 tramo de columna. tomado de archivo fotográfico constructora CRP. SAS.

Esta es la cimentación del edificio, siendo un sistema muy compacto ya que todos los elementos que la forman están enlazados, dándole una gran rigidez. Es de comentar que las columnas y pantallas que apreciamos en este sector, nacen en las vigas VC 01 – 04 - 07 y 12 que al ser tan robustas hacen que no sea necesario el uso de zapatas individuales.

En la parte posterior de la bodega a lo largo del eje C apreciamos una variación en la cimentación, ya que la viga de apoyo se convierte en un bloque en concreto reforzado, "trapezoidal" lo cual según el diseñador optimiza el flujo de carga de la estructura al piso que la sustenta. Su parte mas profunda tiene un desnivel de 1.4m. Respecto del piso terminado de la bodega (N + 8.70). En ambos extremos el cimiento va subiendo, describiendo la forma trapezoidal.

De la gráfica No 18, podemos apreciar la viga de amarre de los cimientos cuya sección es de (75 x 40), esta viga a lo largo del eje C.

En sus extremos los cimientos se amarran por 2 vigas de (25 x 50), que a su vez cumplen una función de balance entre cimientos, siendo la viga externa empleada también como bordillo del canal carreteable, mencionado anteriormente.

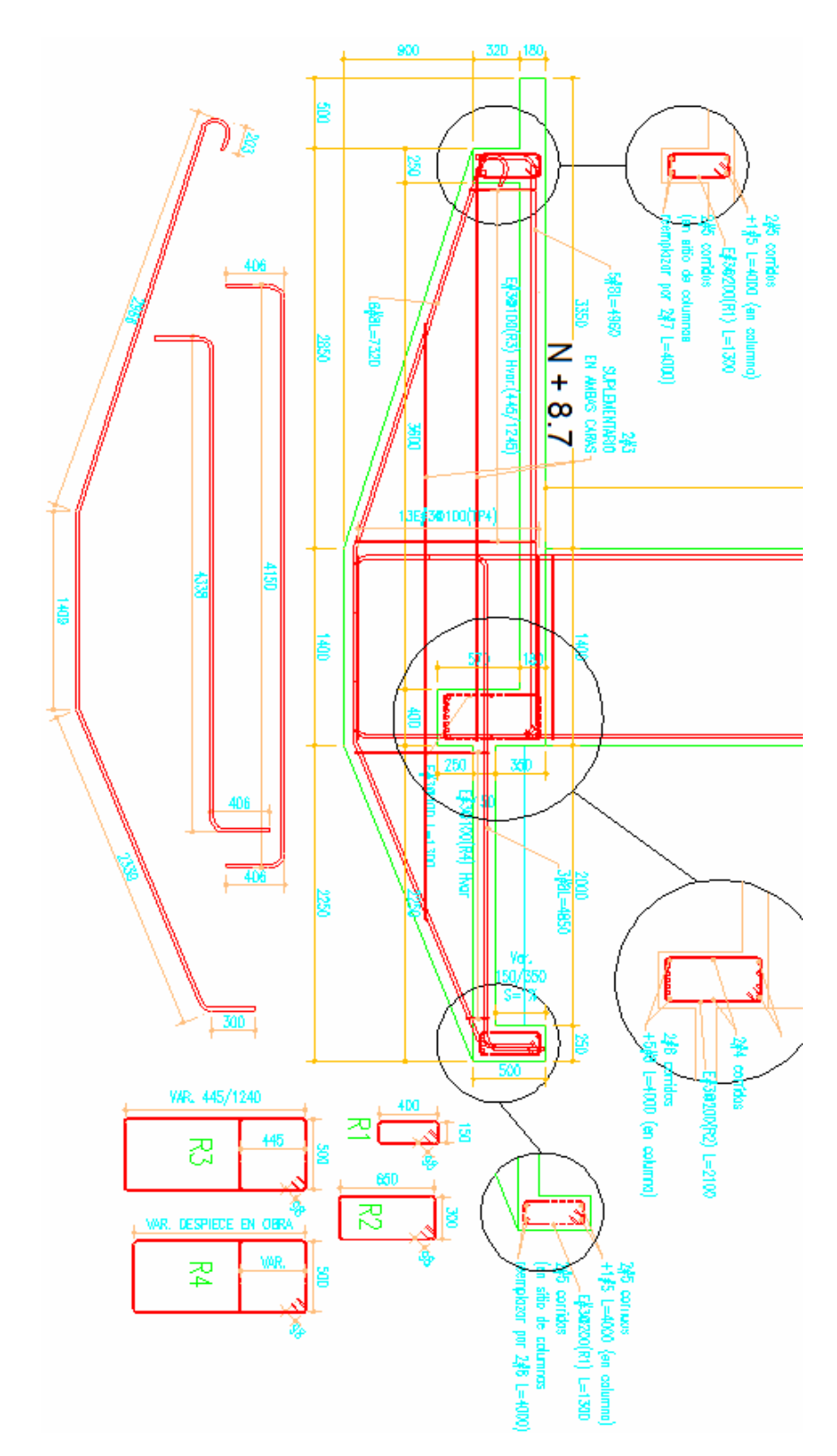

Gráfica No 19, Detalle del refuerzo cimientos de zapatas eje C, tomado de diseños estructurales septiembre de 2011 **ASCHNER CONSULTORES ASOCIADOS**

### PROCESO CONSTRUCTIVO:

 $\overline{a}$ 

Lo primero es la localización que es importante en toda obra civil. En este caso por medio de topografía y contando con las coordenadas exactas del punto, se ubican los ejes materializándolos con estacas. El maestro de obras sube estos puntos a unos puentes**<sup>3</sup>** para iniciar los trabajos.

Terminado esto se inician las excavaciones, resultando ser complicadas ya que el material de río es pobre en ligante haciéndolo un material poco cohesivo, por tal motivo las excavaciones se derrumban con mucha facilidad. Es por esto que las excavaciones se hacen mas anchas de lo necesario.

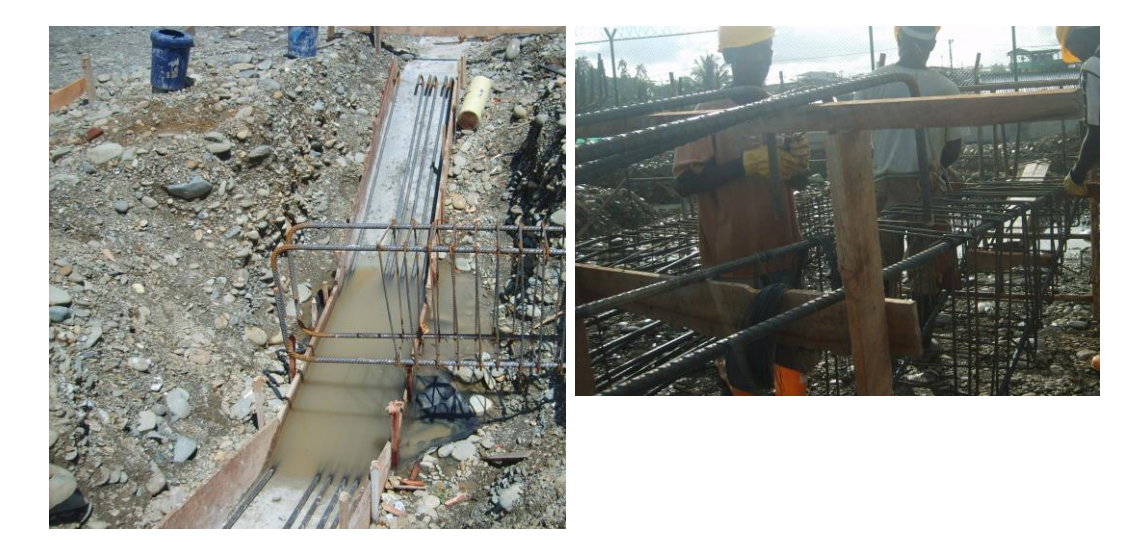

Foto No 9 y 10, cimientos eje C bodega No 1 TLBUEN soldado y armado de hierros, tomado de archivo fotográfico constructora CRP. SAS.

El refuerzo se arma por fuera del sitio, debido al gran número de varillas que este tiene y la complejidad en el amarre de las mismas. Luego este se baja y se acomoda centrándolo sobre el solado de limpieza, anteriormente fundido.

Ya con el refuerzo en su lugar adicionan las varillas de arranque de columna.

Cuando las cimientos del eje se encuentran armados y en su sitio, se unen con la viga de amarre central, y se adicionan las varillas iníciales de las vigas menores de amarre o de balance.

La formaleta de la cimentación es en madera hecha de forma artesanal en obra. En el caso de las zapatas los tableros se hacen a medida y son recubiertos con aceite quemado para evitar que se adhiera el concreto a la formaleta. Pese a esto la mayoría de las veces resulta averiada en el desencofre, empleándose máximo 2 veces.

<sup>3</sup> Puente, pórtico pequeño en madera sobre el cual los oficiales clavan una puntilla que por lo regular esta en la trayectoria del eje, sobre estos puentes se templan hilos que describen los ejes en campo.

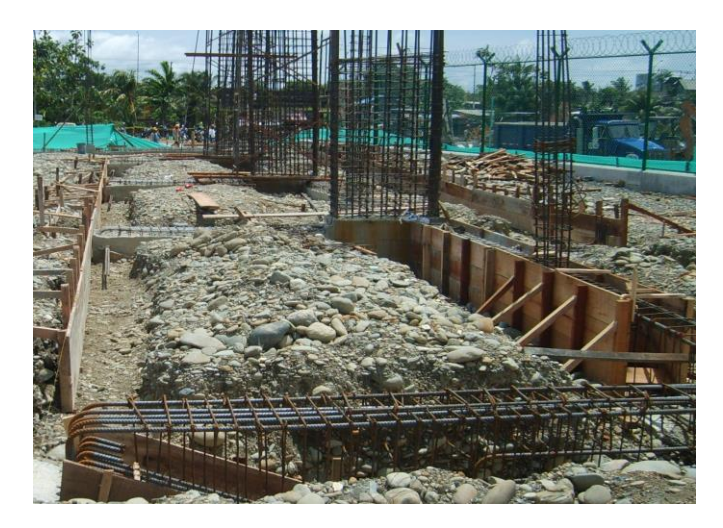

Foto No 11, cimientos eje C bodega No 1 TLBUEN hierro y formaleta de cimientos, tomado de archivo fotográfico constructora CRP. SAS.

## INCONVENIENTES PRESENTADOS

El único inconveniente que se ha presentado, es el volcamiento de uno de los primeros castillos, debido a la falta de torzales, que estabilicen el refuerzo en una situación de mucho viento, como la presentada en esta oportunidad.

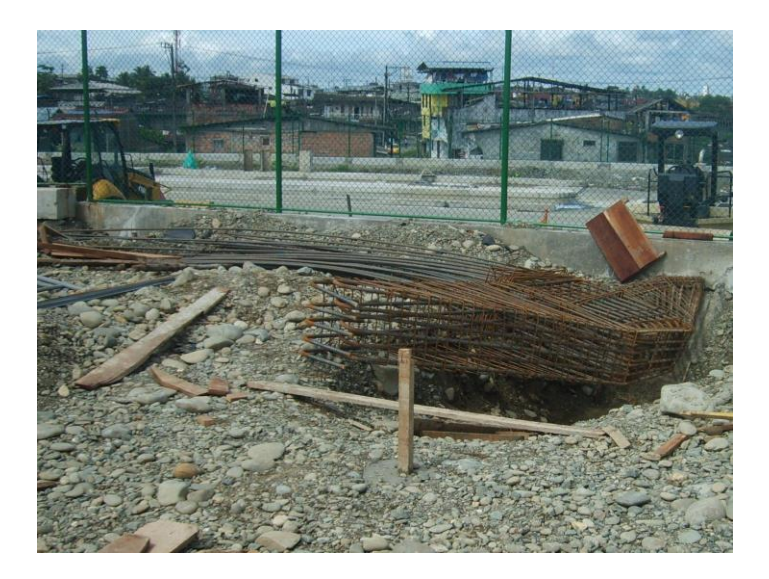

Foto No 12, cimientos eje C bodega No 1 TLBUEN volcamiento cimiento eje C3, tomado de archivo fotográfico constructora CRP. SAS.

b) Columnas y pantallas:

Son las responsables de tomar, tanto las cargas verticales como las horizontales y transmitírselas a la cimentación. En esta estructura contamos con diversos tipos de columnas y pantallas, las cuales son: C1 (60 x 100) eje A, C2 (60 x 100) eje A, C4 (60 x 100) eje A, CB2 (60 x 60), CB1 (30 x 40), columna exterior culata posterior ejes C, D y E (60 x 140), C5 (40 x 60) eje B, columna exterior área de muelles C3 (30 x 30).

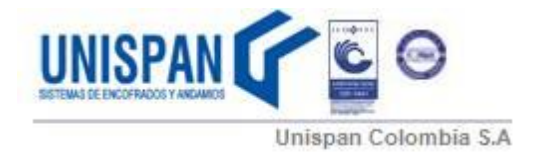

En este proyecto todas las columnas se elaboraron empleando formaleta metálica, la cual fue suministrada por UNISPAN.

La formaleta viene en plaquetas de diversas dimensiones que mediante su adecuada combinación, se pueden formar diversas figuras que describen la sección transversal de las columnas o pantallas contempladas en este proyecto.

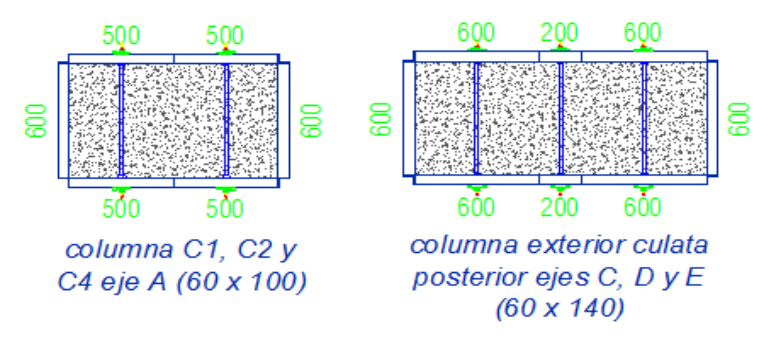

Gráfica No 20, **Soluciones de encofrado presentadas por UNISPAN, para algunas de las columnas del proyecto.** Tomado de cotización presentada por unispan a Constructora CRP, proyecto TLBUEN.

El ensamble de la formaleta es supervisado inicialmente por personal técnico, suministrado por UNISPAN, y en el transcurso de la obra se realizan visitas periódicas para verificar el correcto uso del equipo.

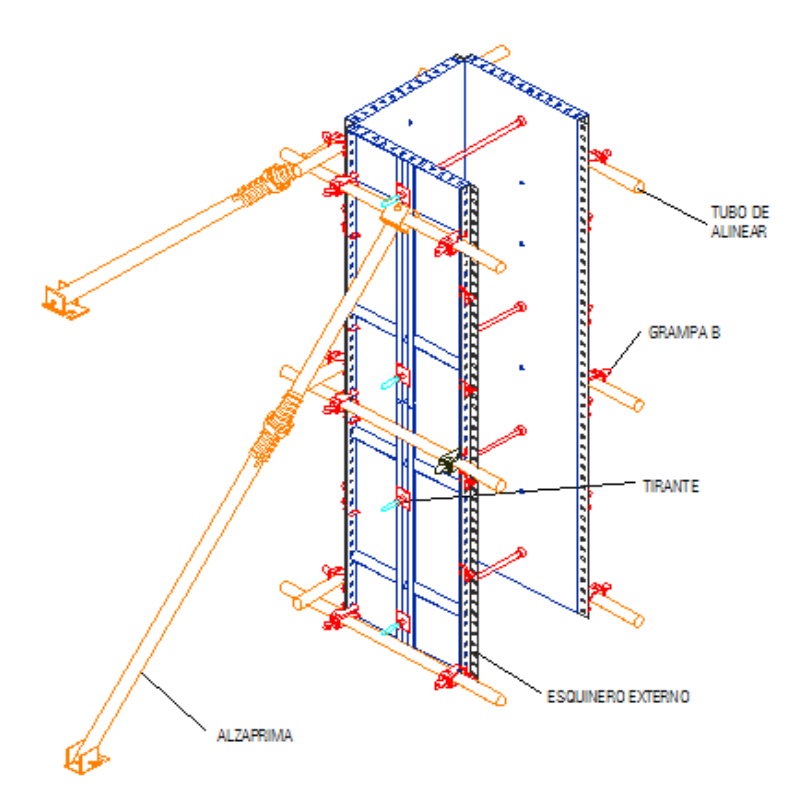

Gráfica No 21, Esquema formaleta UNISPAN mostrando los diferentes elementos que la conforman**.** Tomado de cotización presentada por unispan a Constructora CRP, proyecto TLBUEN.

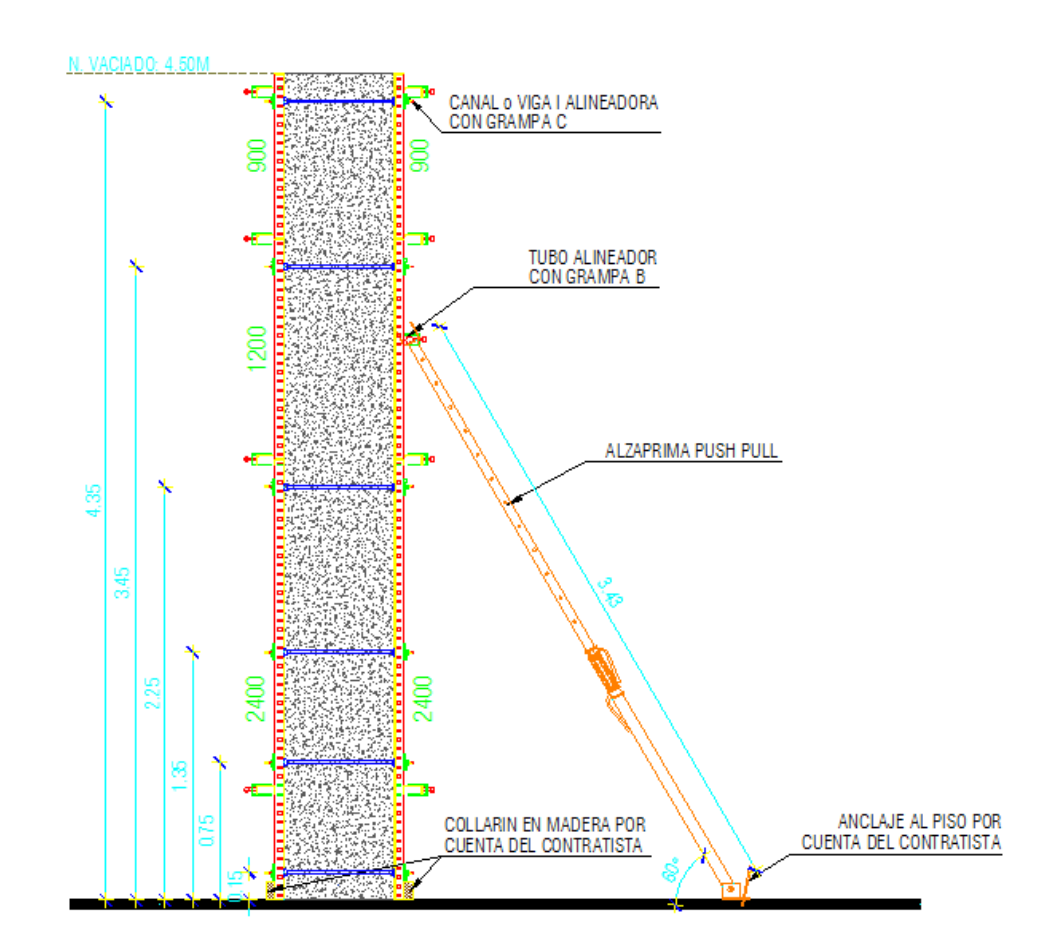

Gráfica No 22, Esquema formaleta UNISPAN mostrando los diferentes elementos que la conforman**.** Tomado de cotización presentada por unispan a Constructora CRP, proyecto TLBUEN.

La altura de vaciado recomendada es de 4.50m, pero si la necesidad del trabajo lo requiere, se podría pensar en hacer fundiciones a 7.0m cómodamente, incrementado el atraque de la formaleta y utilizando ventanas en la fundición. El atraque al piso cuando se gana altura, podría llegar a ser muy complejo, como es el caso de esta obra ya que en las columnas exteriores con culata posterior, alcanzan los 16m de altura. Es por esto que en la elaboración de estas columnas ubicadas en los ejes A, C, D y E se utilizaron andamios de carga.

Las columnas y pantallas ubicadas en el eje B que alcanzan los 9m de altura, se fundieron por tramos a medida que se van haciendo las losas de entrepiso.

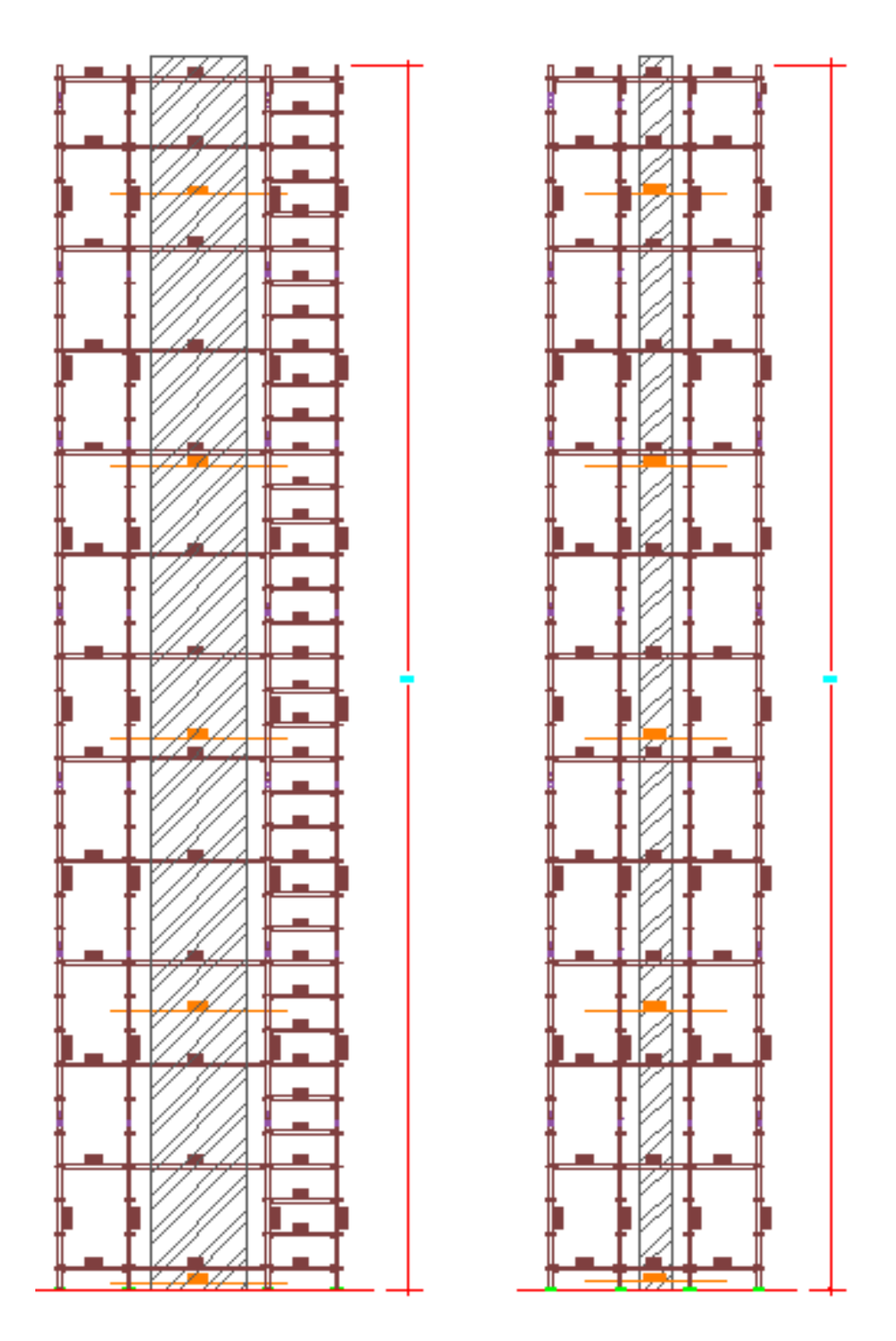

Gráfica No 23, Esquema andamio de carga armado hasta los 16m de altura. Tomado de cotización presentada por unispan a Constructora CRP, proyecto TLBUEN.

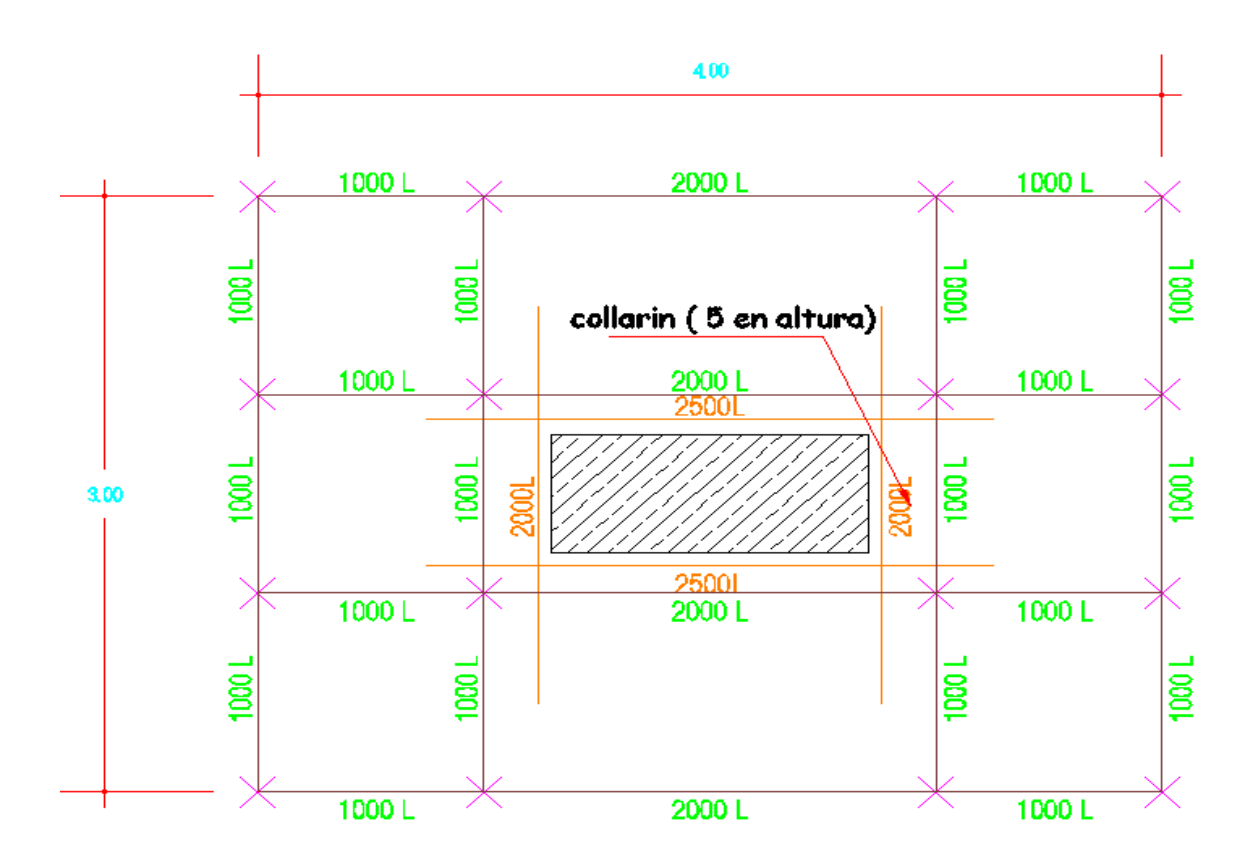

Gráfica No 24, Esquema andamio de carga armado sección trasversal. Tomado de cotización presentada por unispan a Constructora CRP, proyecto TLBUEN.

El armado del andamio es rápido, va ganado altura a medida que se van fundiendo los tramos de columna, además es flexible ya que sus uniones están diseñadas para tomar cargas, amortiguadoras.

El andamio es también utilizado para amarrar la tubería de la bomba de concreto, manteniéndose estable pese el empuje que le trasfiere la tubería.

### PROCESO CONSTRUCTIVO:

 $\overline{a}$ 

Se inicia con la cimentación, ya que el refuerzo de las columnas siempre nace de una viga de cimiento o una zapata, siendo así se amarran las varillas iníciales o de arranque de columnas antes de fundir los cimientos.

Este hierro se deja asegurado con torzales para evitar posibles caídas debido a cargas laterales como el viento y el peso propio.

Luego se procede a fundir el collarín<sup>4</sup> o guía de arranque de la columna.

 $4$  El collarín es un anillo que abraza la parte baja de la columna y sirve de ayuda para el posterior proceso de encofrado de la misma. Además nos permite ubicar la columna en su posición definitiva, corrigiendo posibles desviaciones del refuerzo.

La posición del collarín nos la dan los ejes del proyecto, por eso durante la localización topográfica se dejan unas referencias fijas o *puentes*, que permiten materializar los ejes por medio de hilos.

Es apropiado revisar los puntos de referencia ya que son muy propensos a sufrir golpes, induciendo errores en los alineamientos. Ocasionando que las columnas queden desplazadas o giradas.

Continúa el armado del refuerzo de acuerdo con los diseños estructurales hasta alcanzar el nivel de fundición. Después se cierra o encofra la columna, asegurando y atracando cuidadosamente la columna.

Luego se ploma<sup>5</sup> la columna, y se procede al vaciado del concreto.

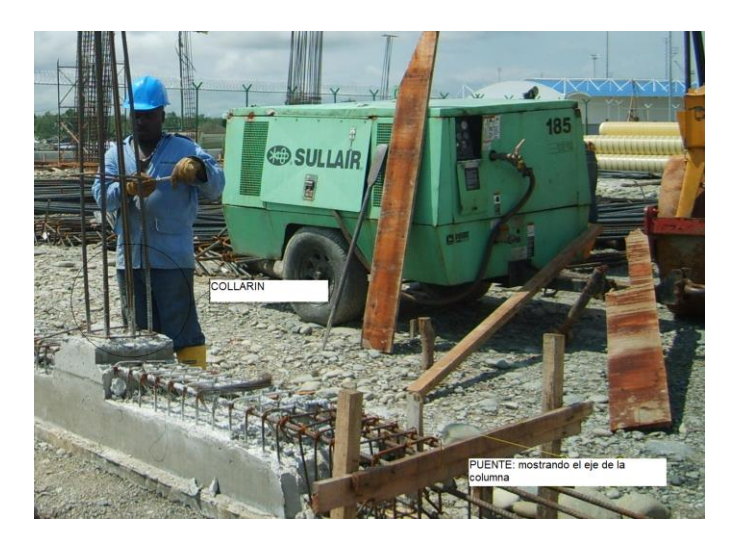

Foto No 13, columneta CB1, con collarín de arranque y amarre del refuerzo, también vemos el puente o referencia de eje. Tomado de archivo fotográfico constructora CRP. SAS.

Se recomienda antes de vaciar el concreto, aplicar un mortero con bastante cemento para evitar exceso de porosidades en la parte baja de la columna, donde por lo regular es difícil que el vibrador de concreto tenga acceso, aunque para mitigar esto también se le dan unos golpes leves a la formaleta para que el concreto que se encuentre retenido en el refuerzo, se mueva y ocupe todos los vacíos o bolsas de aire.

 $\overline{a}$ 

<sup>5</sup> Plomar la columna, es garantizar que está vertical y sin ningún tipo de desviación, esto se hace por medio de plomadas, verificando la columna de frente y de costado.

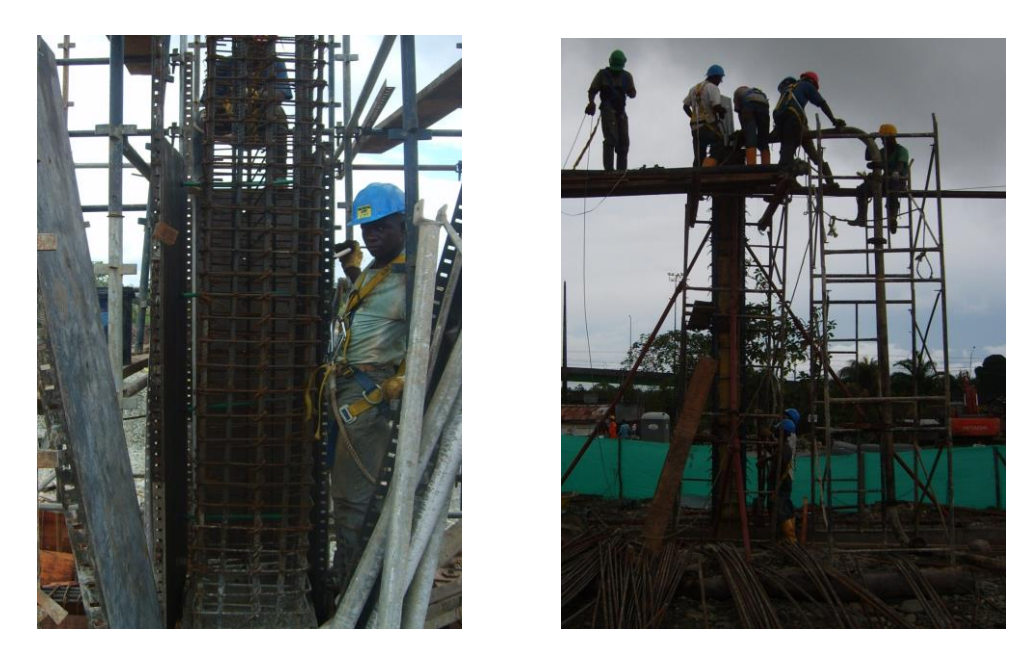

Foto No 14 y 15, proceso de encofrado columna CB2 y fundición de una columneta CB1. Tomado de archivo fotográfico constructora CRP. SAS.

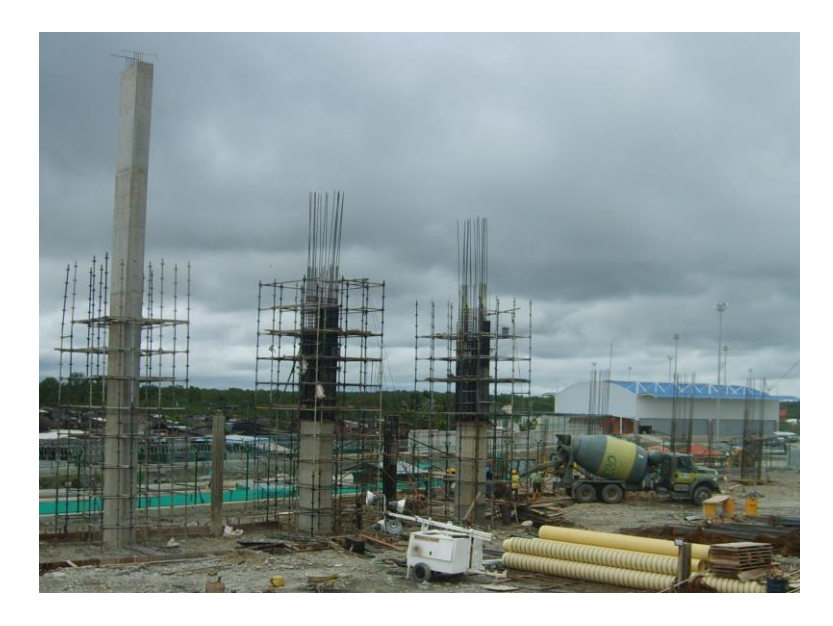

Foto No 16, Imágenes de las columnas exteriores con culata posterior ejes C, D y E empleando en su elaboración los andamios de carga. Tomado de archivo fotográfico constructora CRP. SAS.

En estas columnas, el atraque de la formaleta se realiza sobre el andamio de carga a través de las alzaprimas, que no son más que unos gatos pequeños que fijan la formaleta al andamio.

## COMENTARIOS ADICIONALES:

.

Si hablamos de las columnas, ninguna de estas esta apoyada sobre lo que entendemos por zapata convencional, están apoyadas sobre un conjunto de vigas de cimiento. Las cuales trabajan en conjunto para brindarle a las columnas un apoyo estable semejante al proporcionado por las zapatas. Es sorprendente que estas grandes columnas estén cimentadas sobre estos elementos pero hasta el momento han tenido un comportamiento estable, sin evidencia de fisuras en el concreto, debido a grandes asentamientos a corto plazo o a esfuerzos provenientes de cargas laterales.

Del refuerzo de las columnas, se ve que estas son muy reforzadas en su arranque, como es el caso de la columna C1 ubicada en el eje A, iniciando con 36 varillas No 8 y a los 5 metros de altura sufre una disminución en el refuerzo cambiando a 12 barras No 8. De esto podemos concluir que en este punto las columnas están expuestas a grandes esfuerzos. Por tal motivo la estructura esta tan reforzada allí.

Es de destacar que en los diseños estructurales la columna A1 con sección transversal de 60 x 60 cm. Esta apoyada en la viga longitudinal del eje 1 de 40 x 40 cm y la viga del eje A entre ejes 1 y 2 de igual dimensión. Esto generando algo de incertidumbre, por como se comportara durante el proceso de construcción a medida que esta gana altura hasta llegar a los 16,2 m de altura, sabiendo que solo estará amarrada por las viguetas de cimiento en este momento.

Debido a esto la interventoria en conjunto con la constructora decide construir una viga en diagonal uniendo las vigas mencionadas, esto para aportarle algo más de sustento y balance a la columna.

Pese a esto durante las fundiciones presentaba una leve vibración, pero sin comprometer la estabilidad del elemento.

Las columnas esta amarradas a los 4.5 m de altura nivel al cual llega la viga aérea o perimetral y la mampostería. Pero sabiendo de antemano que la mampostería solo actúa como cerramiento. En adelante lo único que une las columnas son los perfiles en aluminio que son el soporte de la cobertura en acrílico. Es asombroso que la estructura se mantenga, corroborando la veracidad del cálculo planteado por el ingeniero Estructural.

c) Entrepisos:

Pertenecen al edificio de administración de las bodegas, consta de 3 niveles entre los cuales esta una losa pequeña ubicada entre ejes A, B, 2 y 3.

Las otras losas van del eje 2 al 8 entre A y B. Estas losas van de la Bodega 1 A, hasta la 1 B.

Las tres losas son aligeradas con 60 cm. de espesor total de losa y manejando nervios con 25 cm y vigas de carga de 60 cm de espesor. Estas losas son a la vista de ahí la importancia del acabado.

La losa del primer nivel tienen una área de 77.462 m2, y las losas superiores tiene 225.01 m2 c/u hasta el eje 5, .siendo este el limite de la bodega 1A.

En obra durante la construcción de la bodega se tomaron 3 grandes determinaciones las cuales influenciaron la construcción de las losas.

**Primero** se tomo la determinación por parte de la interventora de ajustar los niveles de las losas al diseño arquitectónico, ya que en los diseños estructurales marcaba un espacio libre entre el piso de la bodega y la losa de primer nivel de 2.05 m y entre la losa de primer nivel y segundo nivel 2.0 m, y entre la losa de 2 y 3 nivel de 2.9 m.

Al adoptar los niveles del diseño arquitectónico en los 2 primeros niveles se incrementa el espacio a 2.2 m y entre 2 y 3 nivel a 3.0 m.

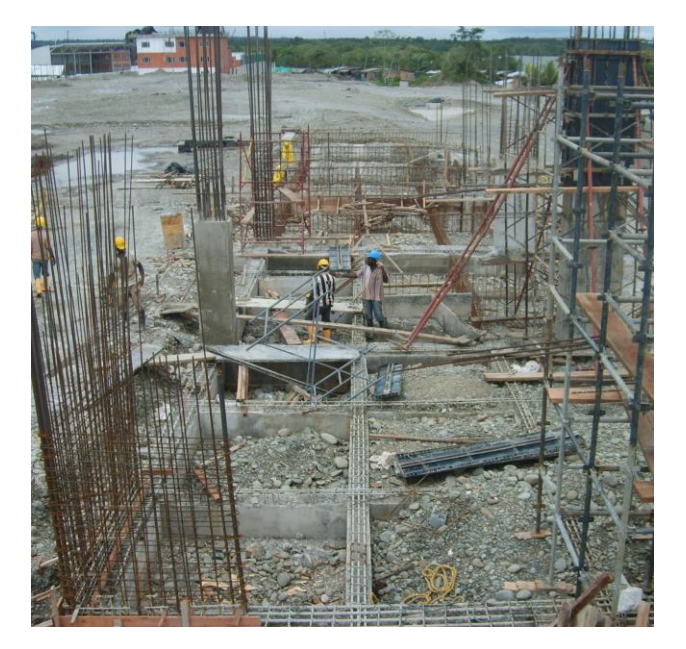

Foto No 17, Vigas de cimiento bodega 1 A, mostrando inicio de columnas y pantallas. A la izquierda esta ubicado el eje B y a la derecha el A. tomado de archivo fotográfico constructora CRP. SAS.

**Segundo**, las columnas del eje A, son las encargadas de tomas las cargas de la cubierta en la parte frontal de la bodega, pero adicional a esto soportar parte del peso de los mezanines o losas de entrepiso.

Originalmente estas columnas de iniciaban con una fundición a los 2.2 m de altura sobre la N + 8.7 que es el piso terminado de la bodega, luego se instala un anillo en madera de 0.6 m sobre el cual se hacían nacer los hierros de la losa que llegan a dicha columna.

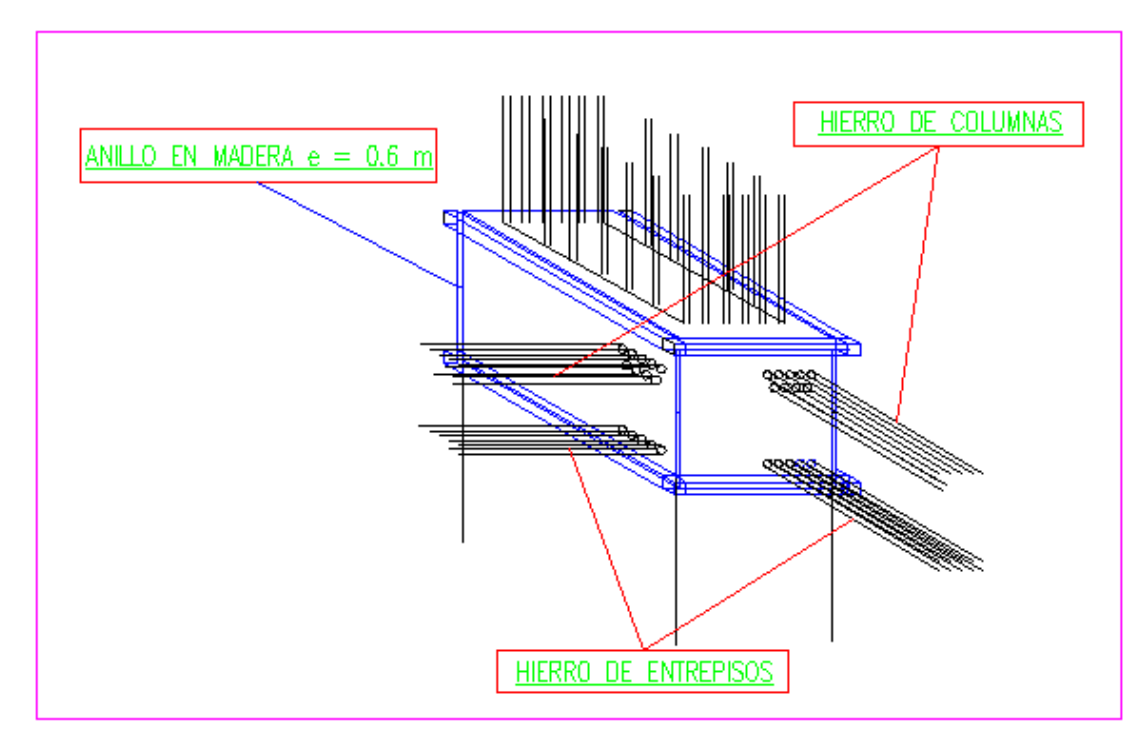

Gráfica No 25, Esquema anillo , proyecto TLBUEN.

Debido a lo ajustado del programa de obra, y contando con la aprobación del diseñador, se decide construir las columnas hasta los 16,2m de altura obviado la instalación del anillo, para posteriormente anclar las varillas de las losas.

Para realizar esta tarea se consulto con la casa TOXEMENT, que es un conocido especialista en el tema. Recomendando un producto llamado EUCO 455 gel, el cual es un adhesivo epóxido de alto modulo empleado para anclajes. Es un material que en cuya presentación vienen dos componentes 100% reactivos, los cuales se mezclan para formar una macilla con baja sensibilidad a la humedad y con grandes propiedades de adherencia. Se recomienda como adhesivo de concreto endurecido, para anclarle pernos o varillas.

El proceso del anclaje es muy sencillo.

- a. Se ubica el sitio de las perforaciones, partiendo de los niveles a los que estará ubicado el piso terminado de la losa y dejando mínimo 5 cm. de recubrimiento superficial para las varillas a anclar.
- b. Se inician las perforaciones empleando brocas con punta de tungsteno, hasta una profundidad mínima recomendada, nueve veces el diámetro de la barra a anclar. El diámetro de la perforación siempre será 1/8", mayor que el diámetro de la varilla a anclar.
- c. Se remueve el polvo de las perforaciones, utilizando aire comprimido. Cuando no se valla a proceder a anclar, la perforación se deja cubierta con papel y plástico, para evitar que esta se llene de agua.
- d. Se limpia la varilla a anclar quitando todo tipo de grasas que puedan estar presentes. Se aplican ECUCO 455 en el extremo de la barra y en la perforación. Después se introduce la varilla con un golpeteo suave.
- e. Luego de esto se deja la pega inmóvil hasta que el producto halla curado.

Según el fabricante, generalmente se alcanzan 900 Kg. de capacidad de carga por cada 2.5 cm. de profundidad embebido. Esto asumiendo una buena calidad en el concreto.

**Tercero**, los casetones de las losas se van a elaborar en la obra con madera rustica, y la parte inferior de la losa se va a recubrir con una torta, hecha con concreto de 2000 psi, y refuerzo con malla electro-soldada de 4mm.

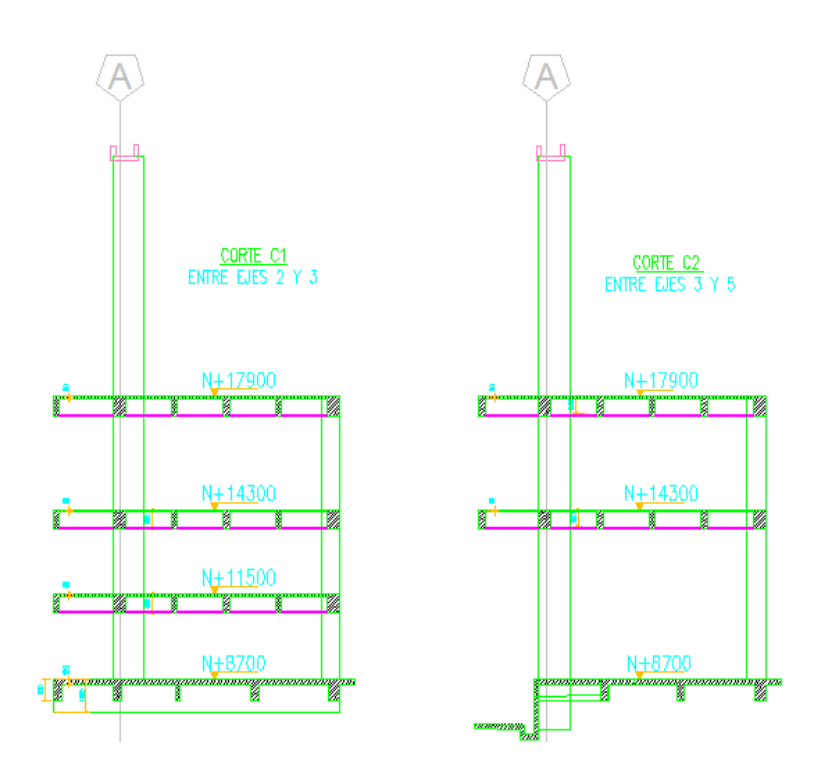

Gráfica No 26, cortes C1 y C2 típicos zona de mezanines mostrando los niveles de losa terminada, tomado de diseños estructurales septiembre de 2011 ASCHNER CONSULTORES ASOCIADOS

## PROCESO CONSTRUCTIVO ENTREPISOS:

El encofrado de las losas se hace empleando cerchas y gatos metálicos, formando pórticos que soportan el peso de la estructura, los pórticos se entrelazan con cuartones separados cada 80 cm. Por ultimo sobre estos se instala el piso en tabla, el cual sirve de apoyo inmediato a la losa por debajo.

Después de armado el encofrado se procede a su nivelación por medio de topografía. En este caso al contar con gatos como apoyos facilita mucho el proceso, ya que estos permiten subir o bajar el encofrado hasta llevarlo al nivel ideal de fundición.

Sobre el piso nivelado se cimbra sobre este las vigas y se inicia el armado del refuerzo, simultaneo a esta actividad se le agrega el retaque o la losa, que no es mas que una serie de varas las cuales le brindan mayor sustento a la losa, disminuyendo las luces entre los apoyos, además se le adicionan unos vientos o riostras a los apoyos para rigidizar el encofrado.

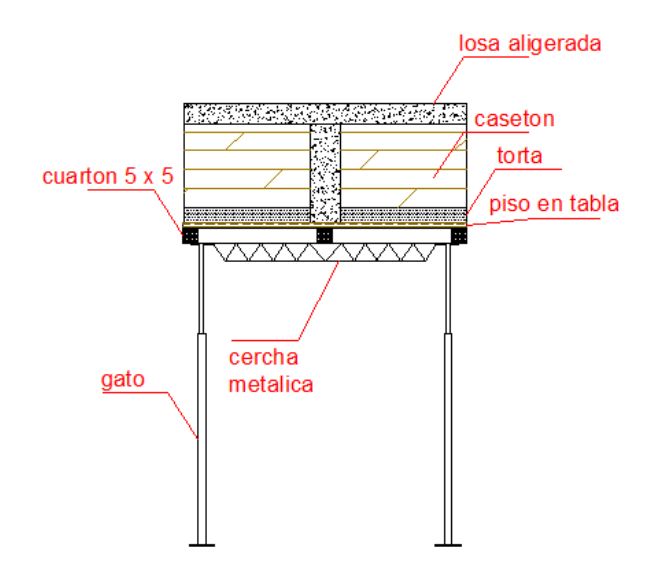

Gráfica No 27, sección de losa, mostrando detalles del encofrado, Tomado de archivo de obra constructora CRP.SAS.

A medida que se van amarrando los módulos de la losa, se van fundiendo en los espacios de cace-tones la torta dejando unos hierros de ¼ pul. Salientes para amarrar los cace-tones y evitar que estos se desplacen mucho en el momento de la fundición.

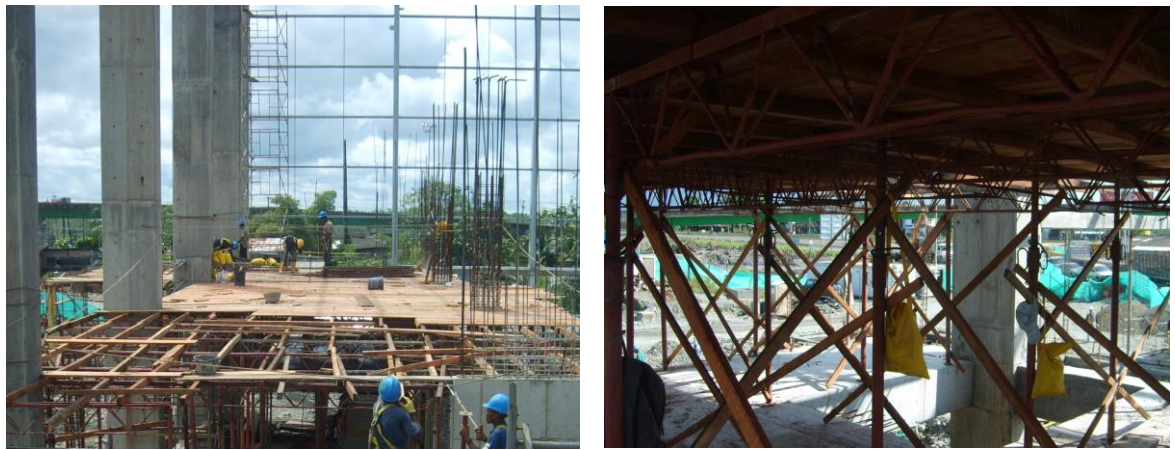

Fotos No 18 y 19, Proceso constructivo losas de entrepiso. Tomado de archivo fotográfico constructora CRP. SAS.

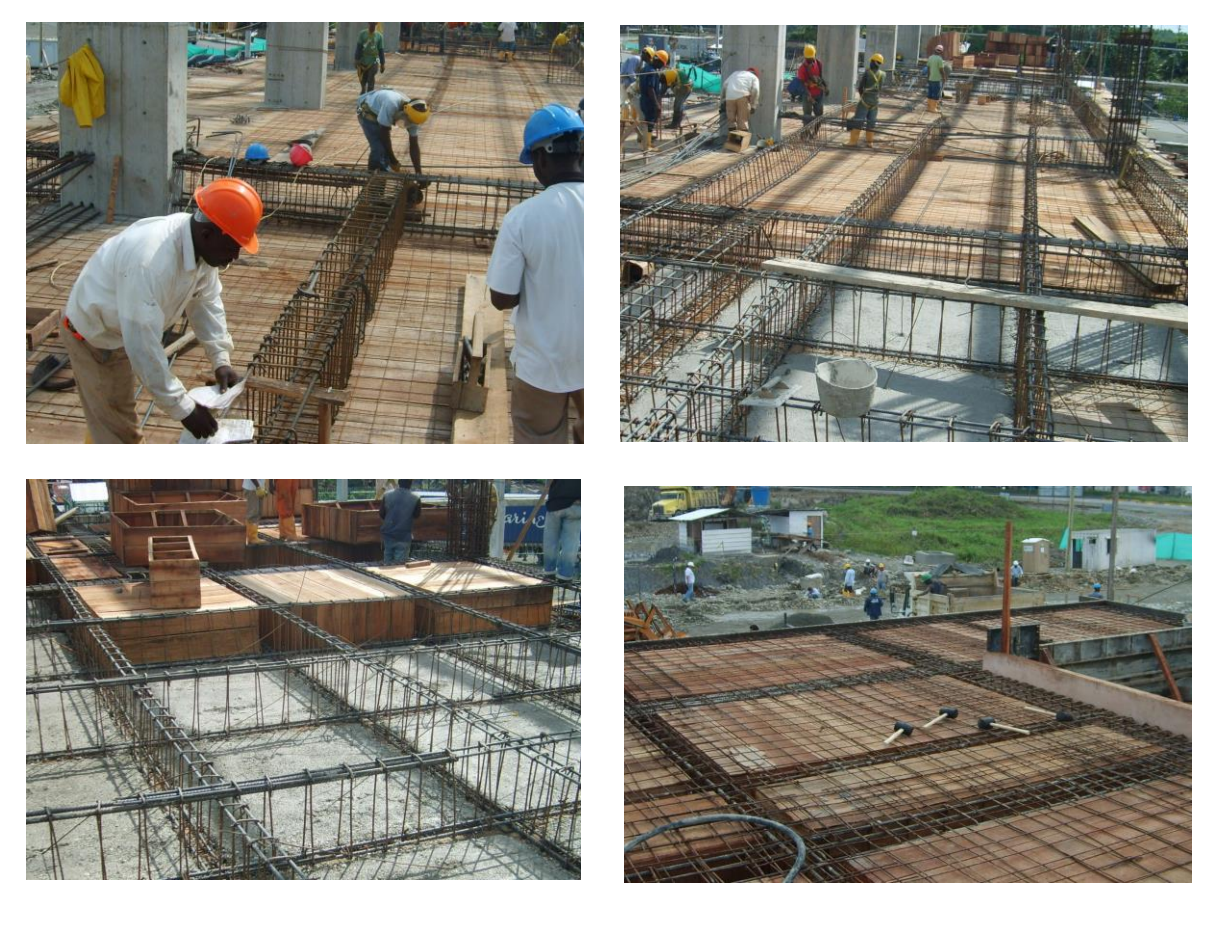

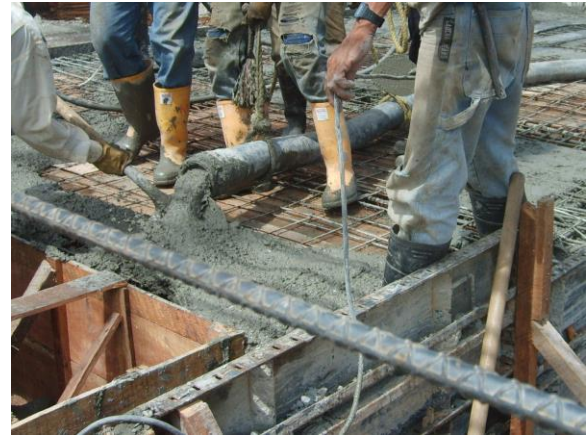

Fotos No 20, 21, 22, 23 y 24 Proceso constructivo losas de entrepiso. tomado de archivo fotográfico constructora CRP. SAS.

Durante la fundición el concreto es vibrado constantemente y los laterales se golpean con porras o macetas de caucho para generar un buen acomodo del concreto, esto para evitar que se produzcan hormigueos e imperfecciones. El acabado superficial de las losas es un allanado simple.

La losa de entrepiso, (N+ 14300), entre los ejes 3 y 5 como no cuenta con un apoyo inmediato como lo podemos apreciar en el corte C2, el sistema constructivo se conserva pero para alcanzar la altura de la losa se soldan dos gatos, para lograr la altura de trabajo, y el retaque de la losa se hace con varas de 5 m en promedio.

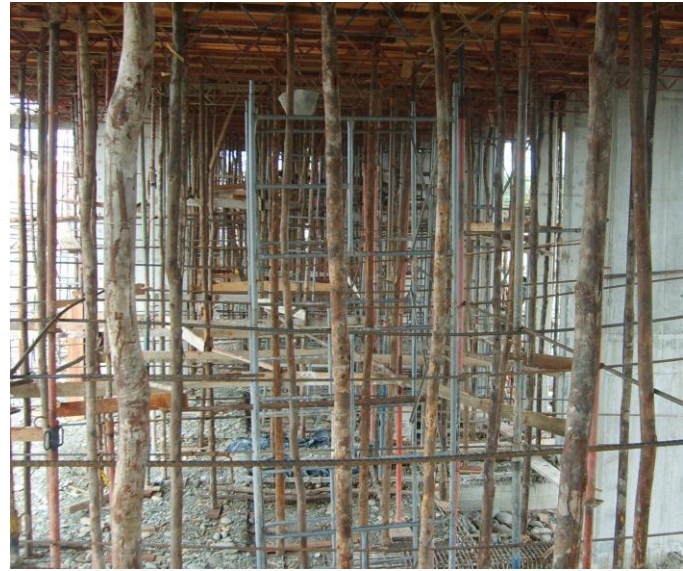

Foto No 25, Proceso constructivo losas de entrepiso, retaque de losa. tomado de archivo fotográfico constructora CRP. SAS.

PERFORACIONES Y VARILLAS ANCLADAS CON EUCO 455

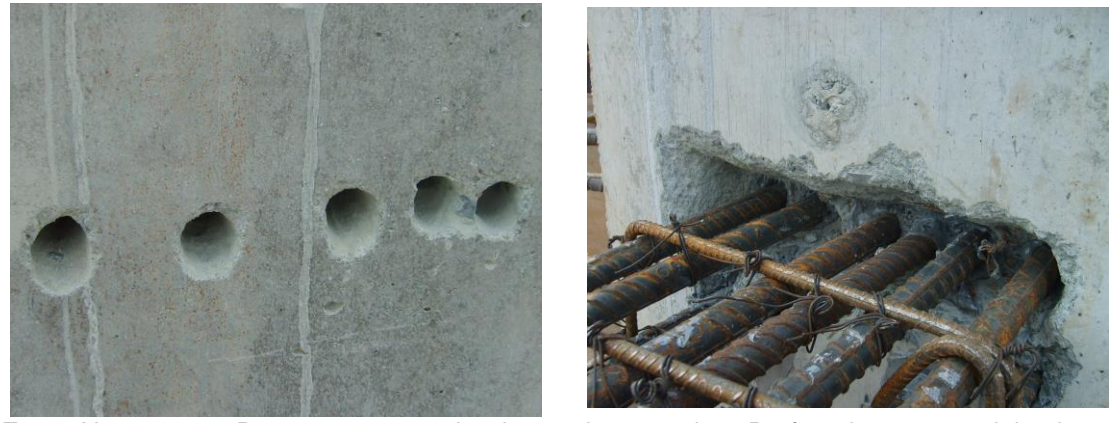

Fotos No 26 y 27 Proceso constructivo losas de entrepiso, Perforaciones y anclaje de varillas. Tomado de archivo fotográfico constructora CRP. SAS.

d) Viga aérea de cerramiento:

Como lo indica su nombre, es una viga que recorre el perímetro de la bodega, esta en el caso de la Bodega 1 A, va a lo largo de los ejes 1, 5 y C, también cumple la función de amarre de columnas CB1 en los ejes 1 y 5.

En el caso del eje C, su refuerzo pasa por las columnas exteriores con culata posterior, las que soportan la cubierta. Para darle celeridad al proceso constructivo de estas columnas, las varillas de esta viga son ancladas en el momento de la construcción de la viga.

La luz que manejan estas vigas es de 5.75 m en los ejes 1 y 5, y de 3.92 en el eje C. para la bodega 1 A esta contemplada la construcción de 127.8 ml de esta viga. Su parte baja esta a los 4.5 m de altura con respecto del piso terminado de la Bodega, (N+8.7), su sección transversal es de 40 x 25 y presenta el siguiente refuerzo:

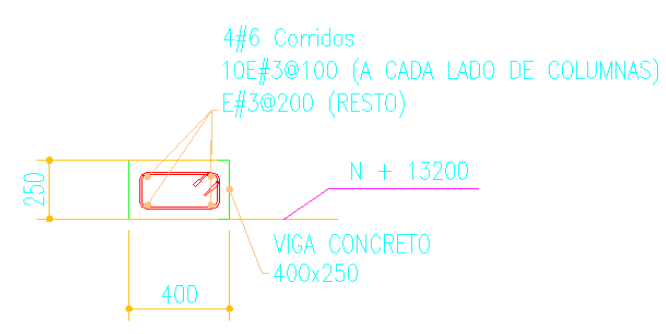

Gráfica No 28, diseño estructural viga aérea mostrando el nivel inferior de la misma, tomado de diseños estructurales septiembre de 2011 ASCHNER CONSULTORES ASOCIADOS

### PROCESO CONSTRUCTIVO:

Se hace un tendido o cama con andamios, para sobre ellos armar el encofrado en madera de la viga, para esto se debe tener especial cuidado con los niveles, para garantizar la horizontalidad del elemento, estas vigas se hacen casi artesanalmente empleando formaleta en madera revestida en triples ya que estas son a la vista.

Las vigas se desencofran a los 7 días y durante la siguiente semana se deja un gato colocado en el centro de la luz del elemento, esto para disminuir el efecto creep del concreto endurecido y para darle el tiempo de maduración necesario al anclaje de las varillas.

Durante la obra hasta el momento no se presentan inconvenientes en la realización de estas y por lo tanto, esta actividad está casi terminada.

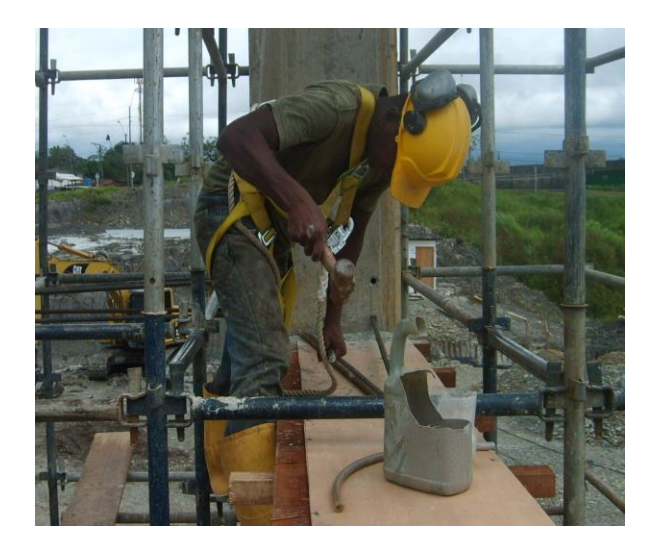

Foto No 28, anclaje de varillas iníciales en columna exterior con culata posterior, tomado archivo fotográfico constructora CRP. SAS.

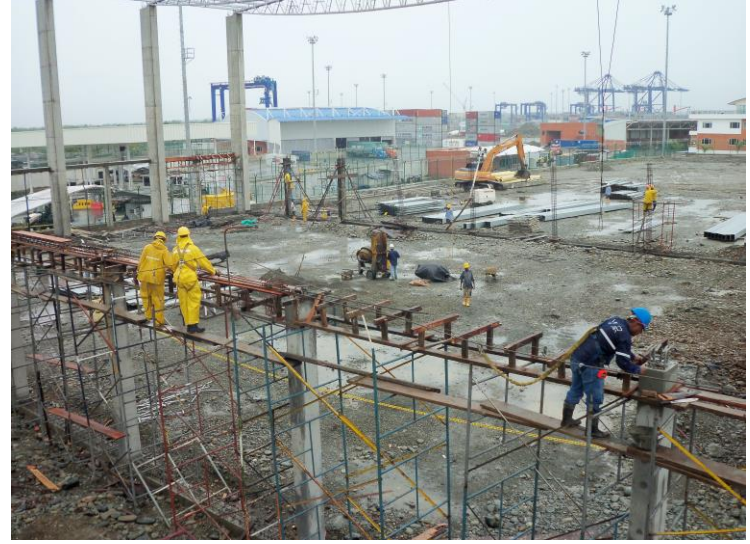

Foto No 29, encofrado de piso viga aérea, mostrando también el armado del refuerzo a lo largo del eje 5, tomado de archivo fotográfico constructora CRP. SAS.

e) Muelles o Plataformas niveladoras:

Uno de los principales atractivos del proyecto, son unos fosos los cuales están ubicados en el eje A entre ejes 3 y 5. En ellos se instalan unas plataformas metálicas dotadas de unos gatos que permiten levantarlas generando una rampa entre el piso de la bodega y el camión que va a ser cargado o descargado.

Por esta rampa circula un montacargas pequeño el cual ingresa en el remolque del camión, y hace el movimiento de la mercancía.

La bodega 1 A cuenta con 3 plataforma, la constructora CRP solo está encargada de construir los fosos, que son en concreto reforzado.

El refuerzo consta de una parrilla en hierro de 3/8", como lo indica el siguiente esquema.

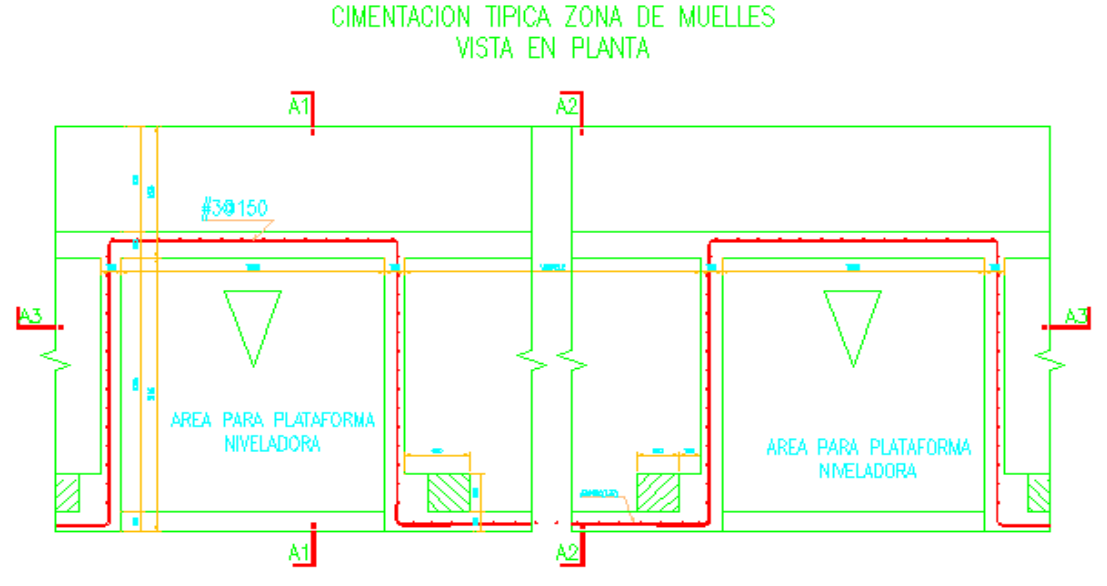

Gráfica No 29, diseño estructural fosos, vista en planta diseño estructural, tomado de diseños estructurales septiembre de 2011 ASCHNER CONSULTORES ASOCIADOS

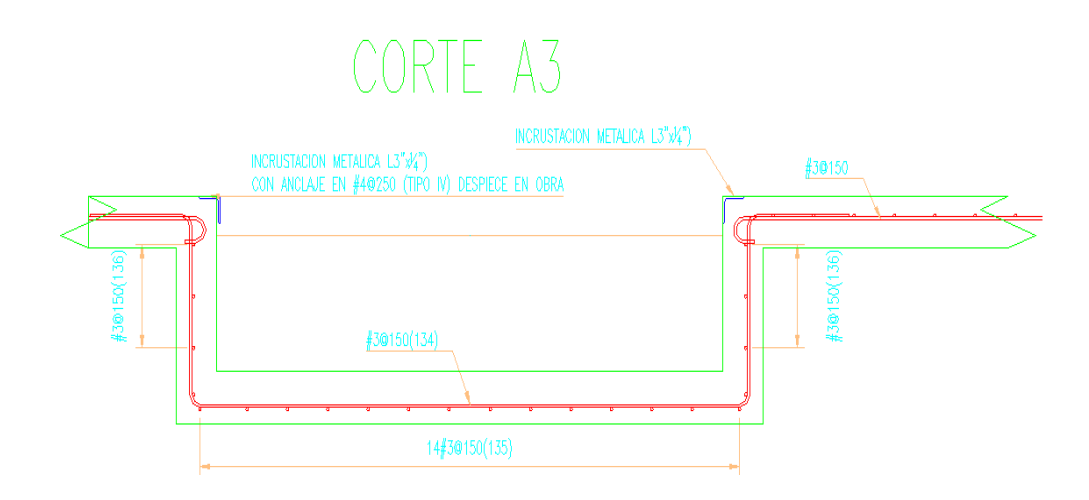

Gráfica No 30, diseño estructural fosos, corte A3 , tomado de diseños estructurales septiembre de 2011 ASCHNER CONSULTORES ASOCIADOS

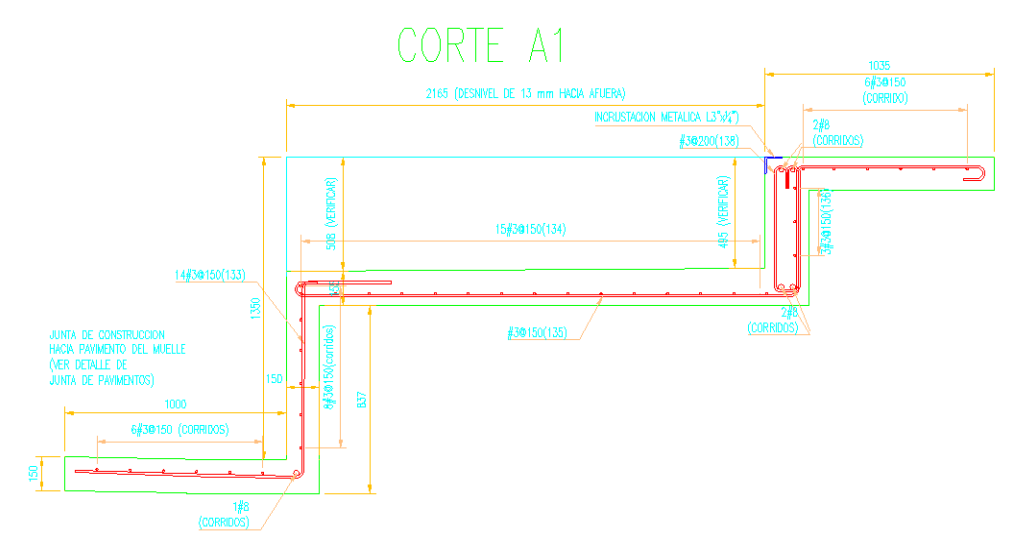

Gráfica No 31, diseño estructural fosos, corte A1 , tomado de diseños estructurales septiembre de 2011 ASCHNER CONSULTORES ASOCIADOS

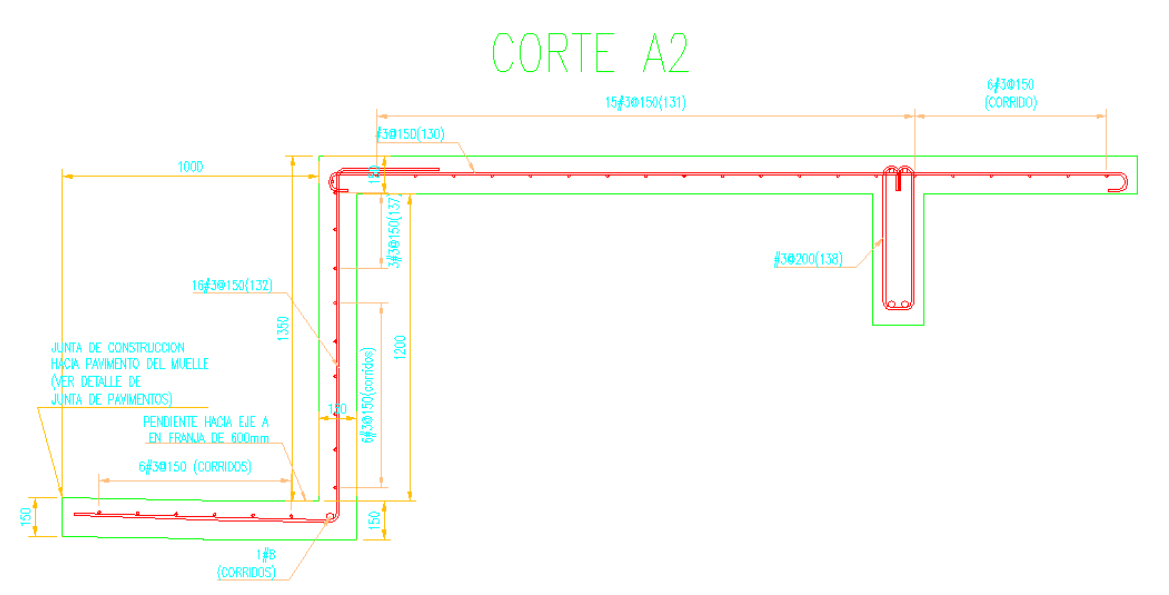

Gráfica No 32, diseño estructural fosos, corte A2 , tomado de diseños estructurales septiembre de 2011 ASCHNER CONSULTORES ASOCIADOS

Características generales:

Si observamos detenidamente el diseño estructural de estos fosos, vemos que el remate de estos es un muro de 15 cm. con su respectiva zarpa.

Constructivamente primero se hace la zarpa para sobre esta apoyar el muro.

La zarpa se usara como anden, con una pendiente longitudinal del 0.1% para evitar acumulaciones de aguas lluvias en esta zona, cuenta con un refuerzo en parrilla con varillas No 3 cada 15 cm. Dejando el hierro saliente para el muro embebidos en el concreto.

El acabado superficial es un escobado sencillo para generar una textura áspera típica de los andenes comunes.

Para el armado del muro se emplea formaleta en madera recubierta con súper T para generar un acabado liso y uniforme, ya que este es a la vista.

El armado de la pantalla es relativamente sencillo, continuando la parrilla saliente de la zarpa.

El piso de las plataformas es nivelado con material pétreo, compactado con rana en capas de 20 cm. Antes de armar la loseta de fondo por petición de la interventoria, se funde un solado de limpieza empleando concreto de 1500 psi.

El armado del refuerzo es sencillo, y se amarra de las vigas de cimiento que la rodean.

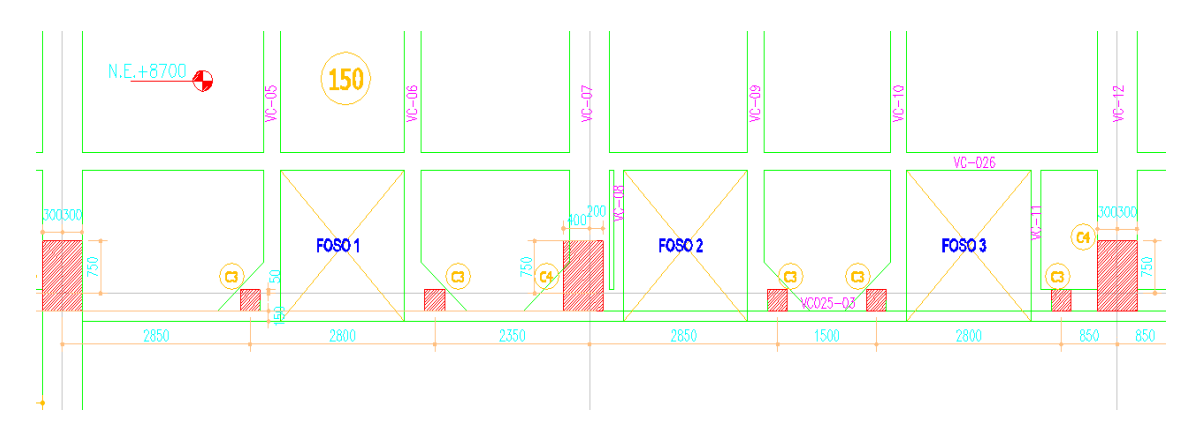

Gráfica No 33, vista en planta de las plataformas, mostrando las vigas de cimiento que la rodean. Tomado de diseños estructurales septiembre de 2011 ASCHNER CONSULTORES ASOCIADOS

El contorno del foso es recubierto con un ángulo cuya función es blindar los bordes del foso, para que este no se deteriore con el paso constante de los montacargas.

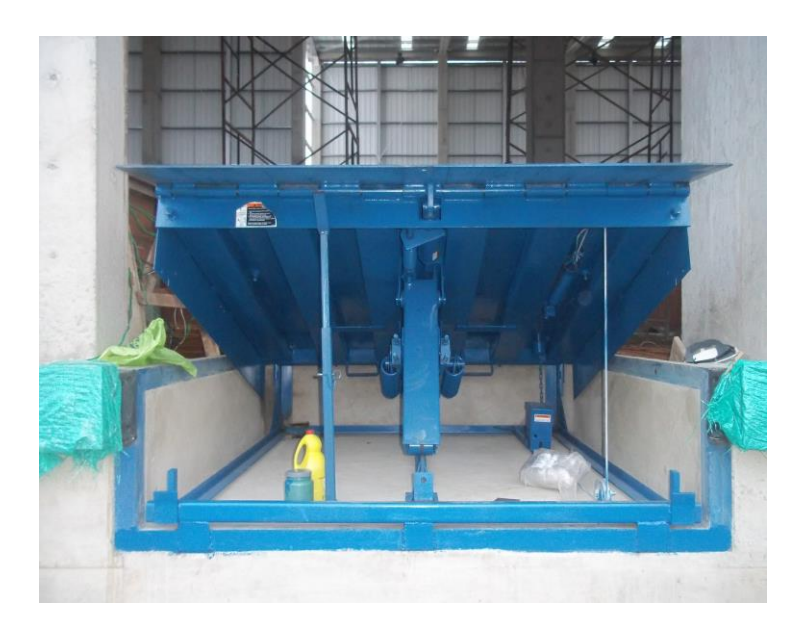

Foto No 30, imagen de una plataforma niveladora terminada, tomado de archivo fotográfico constructora CRP. SAS.

f) Vigas canal:

Dentro del alcance del contrato de la constructora CRP, esta presupuestada la elaboración de las vigas canales en concreto reforzado. Estas vigas canales se ubican en la cúspide de las columnas de los ejes A, B, C y D, en los cuales están las columnas más altas de las bodegas. Para la bodega 1 A se elaboran 8 vigas canales, las cuales descansan en la parte frontal en el eje A y en la parte posterior eje C. Estas vigas canales se hacen a manera de prefabricados las cuales serán izadas y puestas en su sitio definitivo posteriormente.

Del diseño estructural las viga canales miden 7.60 m entrando en cada apoyo (columna), 10 cm los cuales sirven de apoyo simple para las misma.

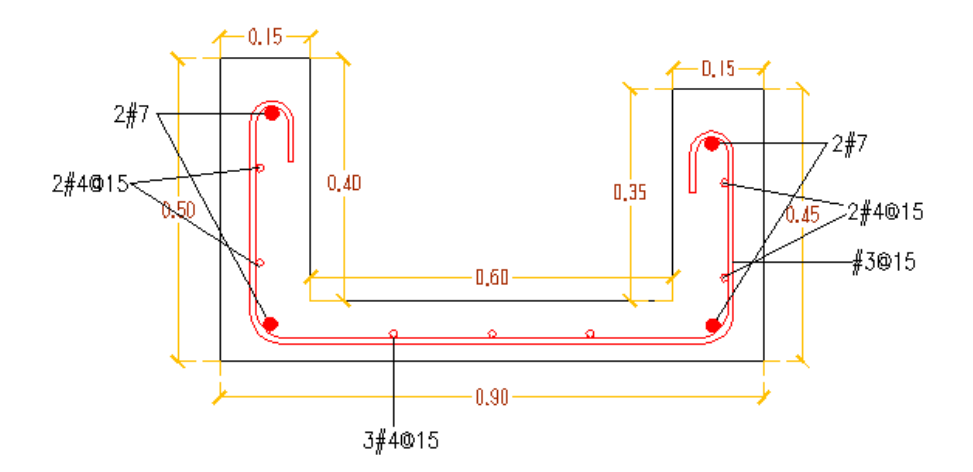

Gráfica No 34, Diseño estructural viga canal. Tomado de diseños estructurales septiembre de 2011 ASCHNER CONSULTORES ASOCIADOS

Es por esto que son diseñados como elementos simplemente apoyados independientes entre si, aunque después de izadas son ligada mediante un nudo en concreto reforzado, para conformar un solo elemento. Debido a la urgencia con la que se requerían las vigas canales, estas se elaboraron con un concreto especial de 4000 psi, acelerado a siete días, para que pudiesen ser izadas lo antes posible.

## PROCESO CONSTRUCTIVO:

El proceso constructivo de estos elementos es muy sencillo; primero se alista la superficie sobre la cual se va a fundir la viga canal. Como ya lo había mencionado es un piso provisional en concreto simple el cual es nivelado y pulido en su superficie para disminuir la adherencia con el prefabricado. Simultaneo a esta actividad, se arma el refuerzo de la viga, de acuerdo al diseño estructural.

El refuerzo es colocado sobre la pista previamente alistada y se encofra el elemento, empleando para esto formaleta metálica. En el momento de la fundición los laterales se rematan a 45º como lo indican los diseños.

Tanto la formaleta como la pista, son cubiertas con una lámina de ACPM, esto con el ánimo de hacer más fácil el despegue de los prefabricados.

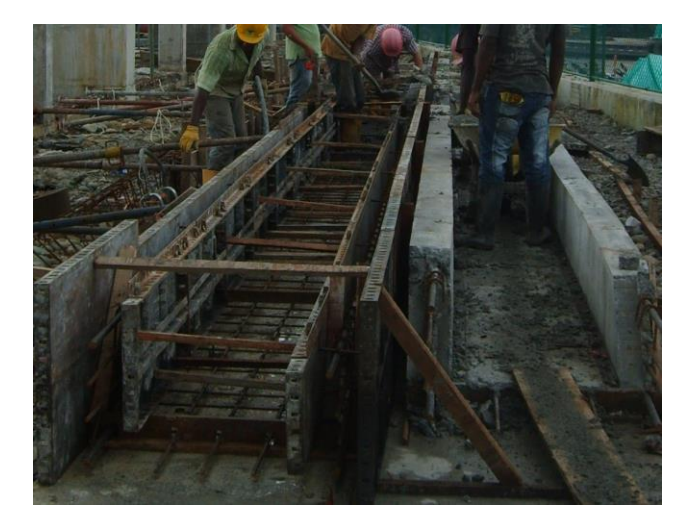

Foto No 31, Viga canal mostrando el proceso de encofrado, tomado de archivo fotográfico constructora CRP. SAS.

Como estos prefabricados son elaborados empleando concreto de 4000 psi, acelerado a 7 días, teóricamente se podrían izar cumplido este plazo.

Después de izadas las vigas, el refuerzo longitudinal es traslapado con unos adicionales en 5/8" salientes de las columnas y se funde un nudo, responsable unir las vigas canales, para general un solo elemento continuo.

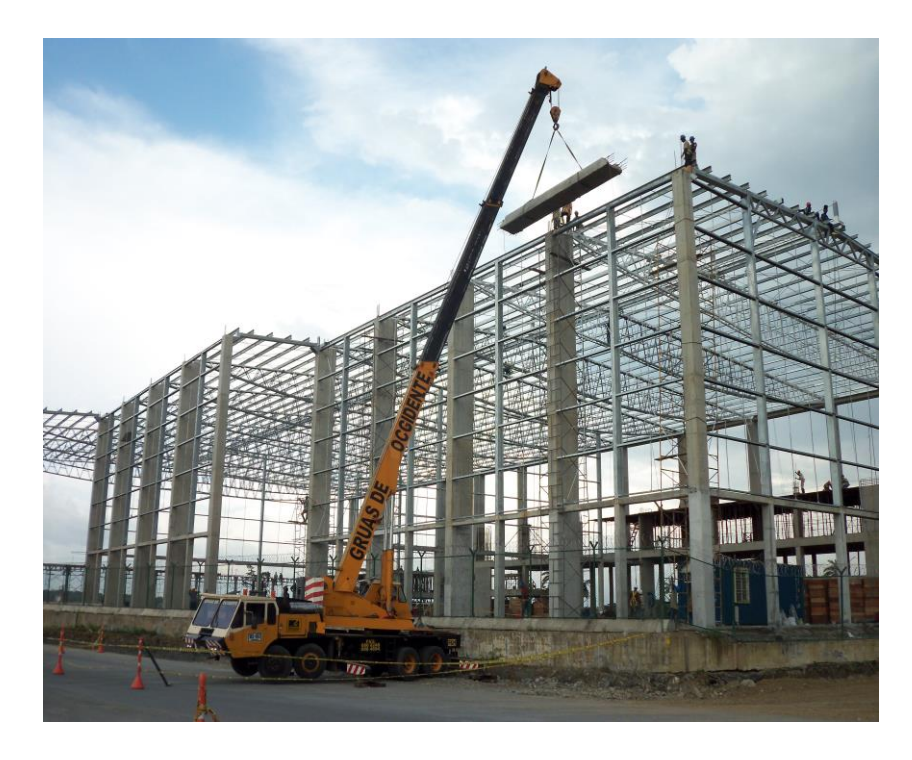

Foto No 32, izado de la viga canal prefabricada eje C, Bodega 1A, tomado de archivo fotográfico constructora CRP. SAS.

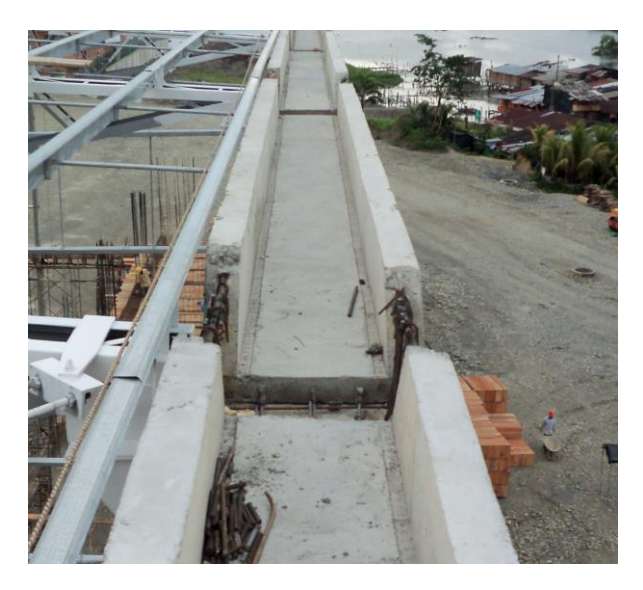

Foto No 33, izado de la viga canal prefabricada, posición definitiva de los prefabricados en la cubierta, Bodega 1A, tomado de archivo fotográfico constructora CRP. SAS.

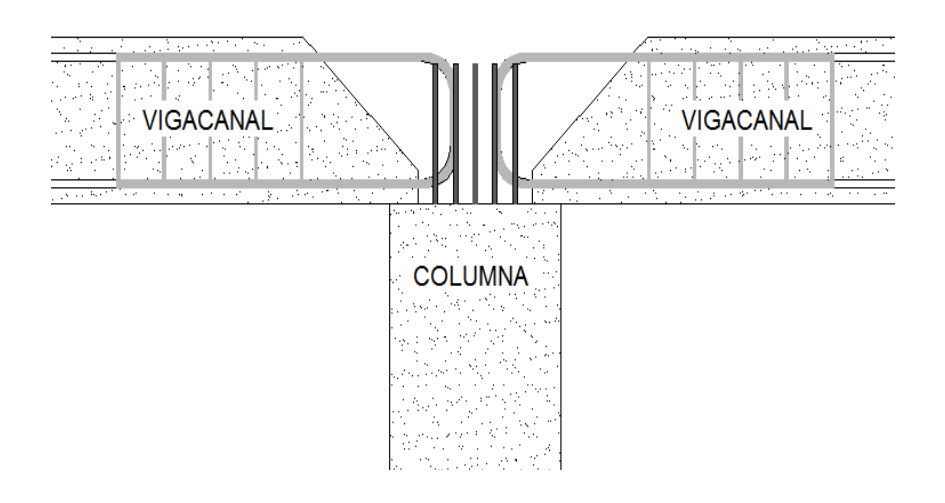

Gráfica No 35, Diseño estructural viga canal esquema ensamble viga canal. Tomado de diseños estructurales septiembre de 2011 ASCHNER CONSULTORES ASOCIADOS

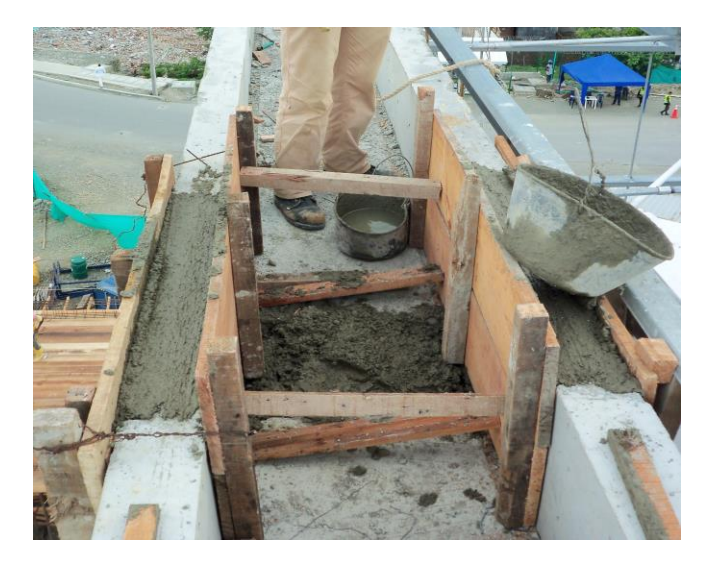

Foto No 34, fundición nudo de amarre viga canal, posición definitiva de los prefabricados en la cubierta, Bodega 1A, tomado de archivo fotográfico constructora CRP. SAS.

El diseño de la vigacanal, también contempla un pendentado con mortero impermeabilizado, hacia los sitios en los cuales estarán ubicados lo BALL<sup>6</sup>, además un recubrimiento con **Foiel de Aluminio**<sup>7</sup> . Para garantizar la impermeabilidad del elemento.

 $\,6\,$  $\frac{6}{7}$  BALL, bajante de agua lluvia.

<sup>7</sup> Foiel de aluminio, manto a base Asfalto recubierto con aluminio utilizado como solución impermeabilizante.

## 5. CONCLUSIONES:

- En las obras civiles, el ingeniero se ve expuesto a situaciones que no forman parte del proceso de formación. De aquí que el ingenio debe estar presente para generar soluciones y evitar traumatismos en la obra.
- Siendo el Terminal logístico de Buenaventura, una obra de gran envergadura, no se presentaron grandes inconvenientes, pese a que en esta obra intervinieron más de 7 contratistas. Esto debido a la constante comunicación entre los profesionales que allí se encuentran, logrando de esta manera llevar una obra bien coordinada, generando así un avance constante en todas las actividades.
- En esta obra se aprecia el ingenio humano, ya que se cambio de forma drástica la topografía de la zona para llevar a la realidad el proyecto.
- En las obras civiles de gran tamaño, como es el caso de TLBUEN constantemente se presentan modificaciones en los diseños, de aquí la importancia de mantenerse al día informándose. Esto disminuye la probabilidad de que se presenten contratiempos y errores en la ejecución de las actividades.
- La construcción es una actividad que se debe afrontar con mucha seriedad y honestidad, para garantizar que se cumple con todas las normas técnicas y cumpliendo con los diseños establecidos por los diseñadores. Para evitar posibles inconvenientes a largo plazo.
- Es importante contar para toda actividad que se valla a iniciar la revisión y validación por parte de la interventoria, acatando las recomendaciones del caso y también haciendo sugerencias planteando alternativas practicas que contribuyan a mejorar la calidad de la obra.
- Es de gran importancia llevar un registro ordenado, de todos los eventos de obra que se presenten, dejando un soporte a las modificaciones que puedan presentarse, esto con el objeto de llevar un control de las cantidades de obra ejecutadas.

## 6. RECOMENDACIONES

- En obras como estas en las cuales, se requieren grandes cantidades de materiales como hierro, tuberías, cemento... (etc.). Es de vital importancia iniciar por el cerramiento, esto para generar un control de acceso buscando disminuir al mínimo los hurtos. Este ha sido a mi parecer uno de los inconvenientes con los que han tenido que lidiar los contratistas, debido a la perdida constante de sus materiales, equipo y herramienta.
- El diseño estructural de la bodega, es poco práctico ya que se aprecian diferencias mínimas entre elementos estructurales idénticos, como los nervios de las losas, encontrándonos con diferencias de 1 cm, entre varillas, evidenciando que el calculo de la estructura se hizo mediante la implementación de un software. Recomendaría que el diseño se ajustara, empleando elementos típicos como por ejemplo en las losa. Esto hace más fácil el armado en obra del refuerzo y la elaboración de los pedidos del hierro figurado.
- El control de las actividades es bueno, pero sin embargo muchas veces en obra se toman decisiones que no son registradas, esto en caso de una falla a largo plazo podría traer problemas para el equipo constructivo. De aquí que es de gran importancia mantener un registro constante de todos los sucesos que se presenten en la obra, ya sea mediante oficio, correo electrónico o escribiendo en el libro de obra.
- En los proyectos es importante verificar la compatibilidad de los diseños, esto para evitar que se presenten cruces entre ellos que generen inconvenientes. Esto hace que las actividades se desarrollen con mayor fluidez evitando atrasos.
- Los niveles son importantes en todo tipo de diseños, ya sean urbanísticos, arquitectónicos, estructurales... (etc.). deben ser consecuentes y bien detallados. En esta obra se ven planos incompletos con ausencia de niveles, los cuales conducen a errores constantes por la falta de información en ellos conllevando retrasos debido a la constante solicitud de aclaraciones a los diseñadores.

# ÍNDICE DE FOTOS

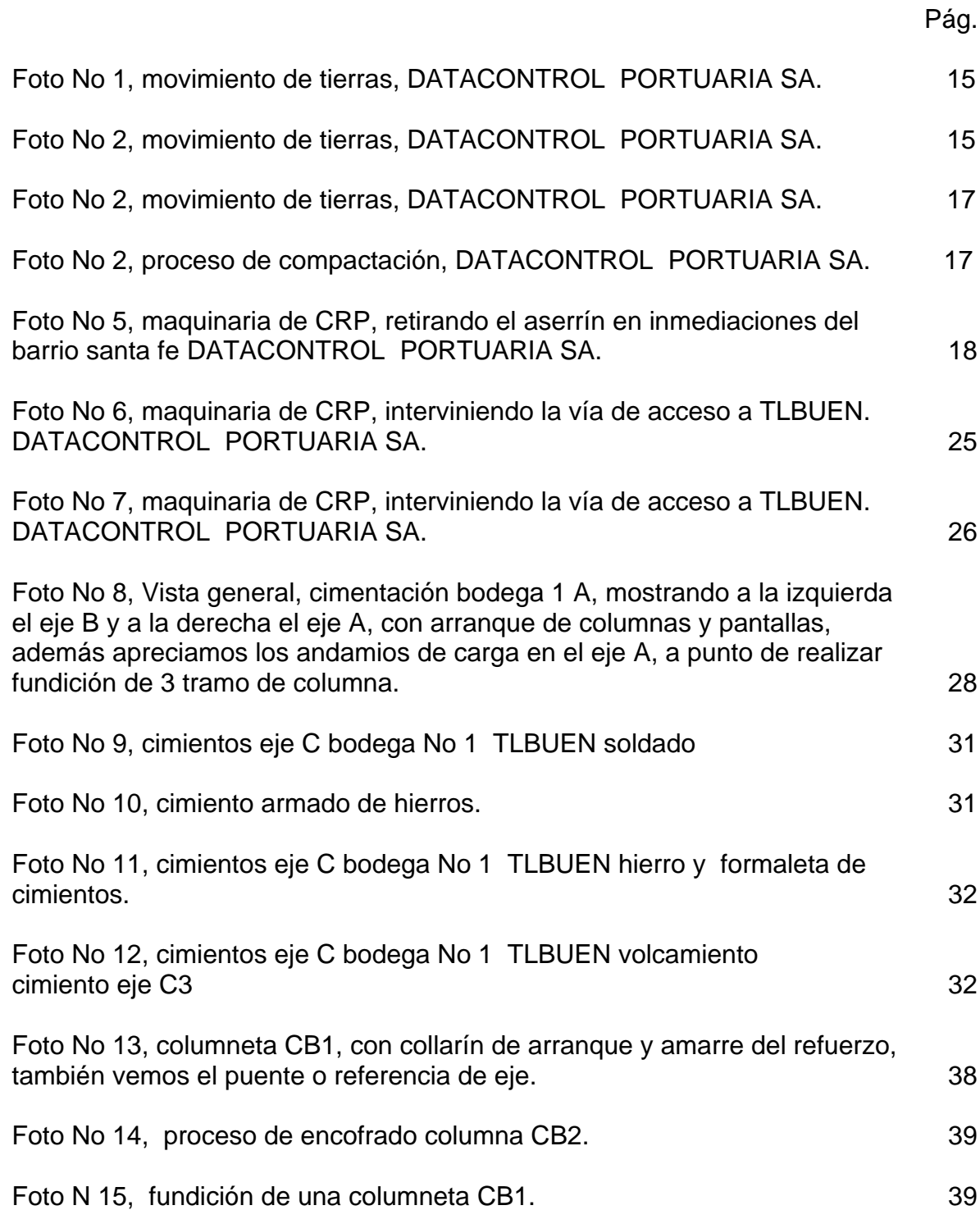

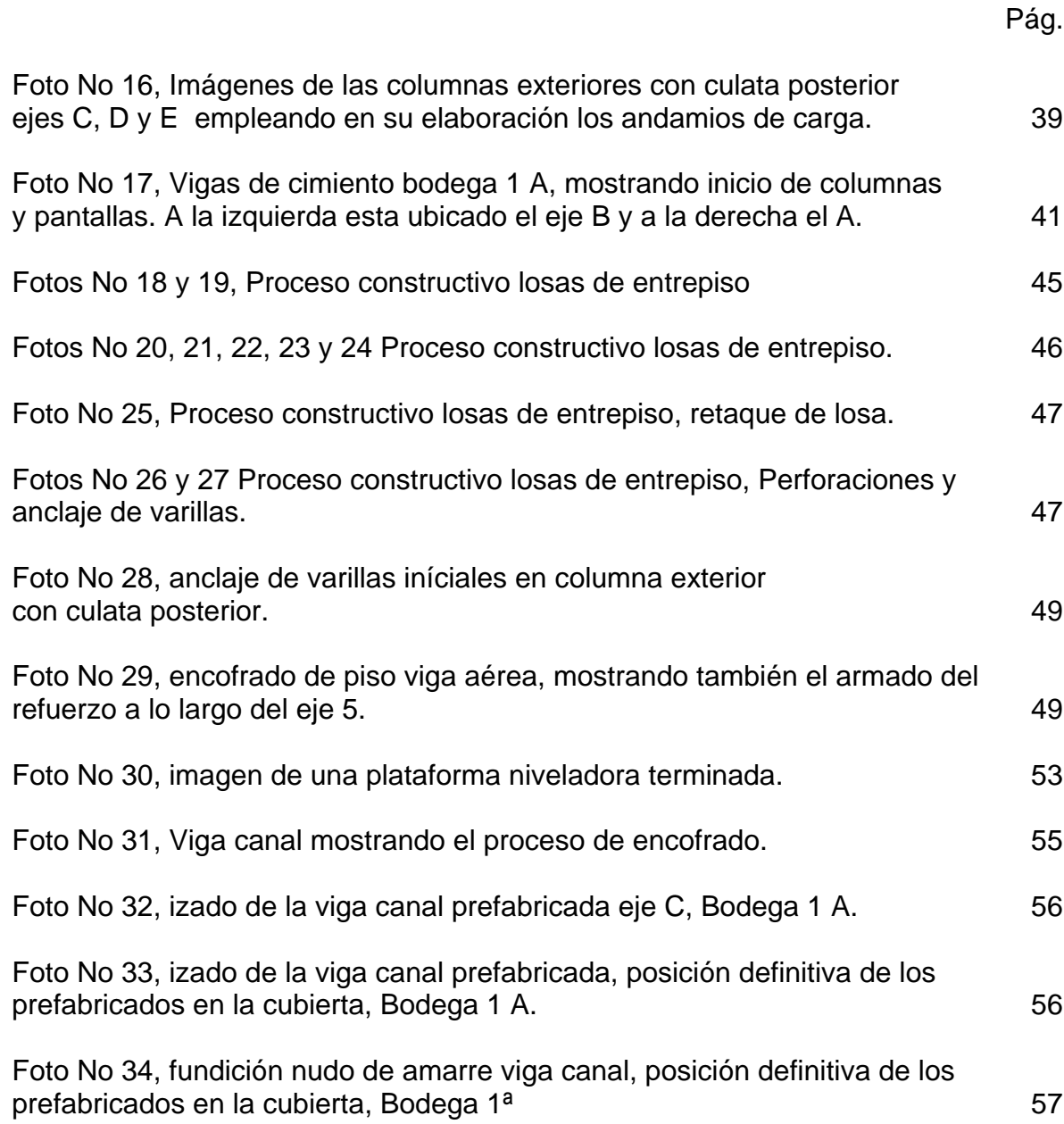

# ÍNDICE DE GRÁFICOS.

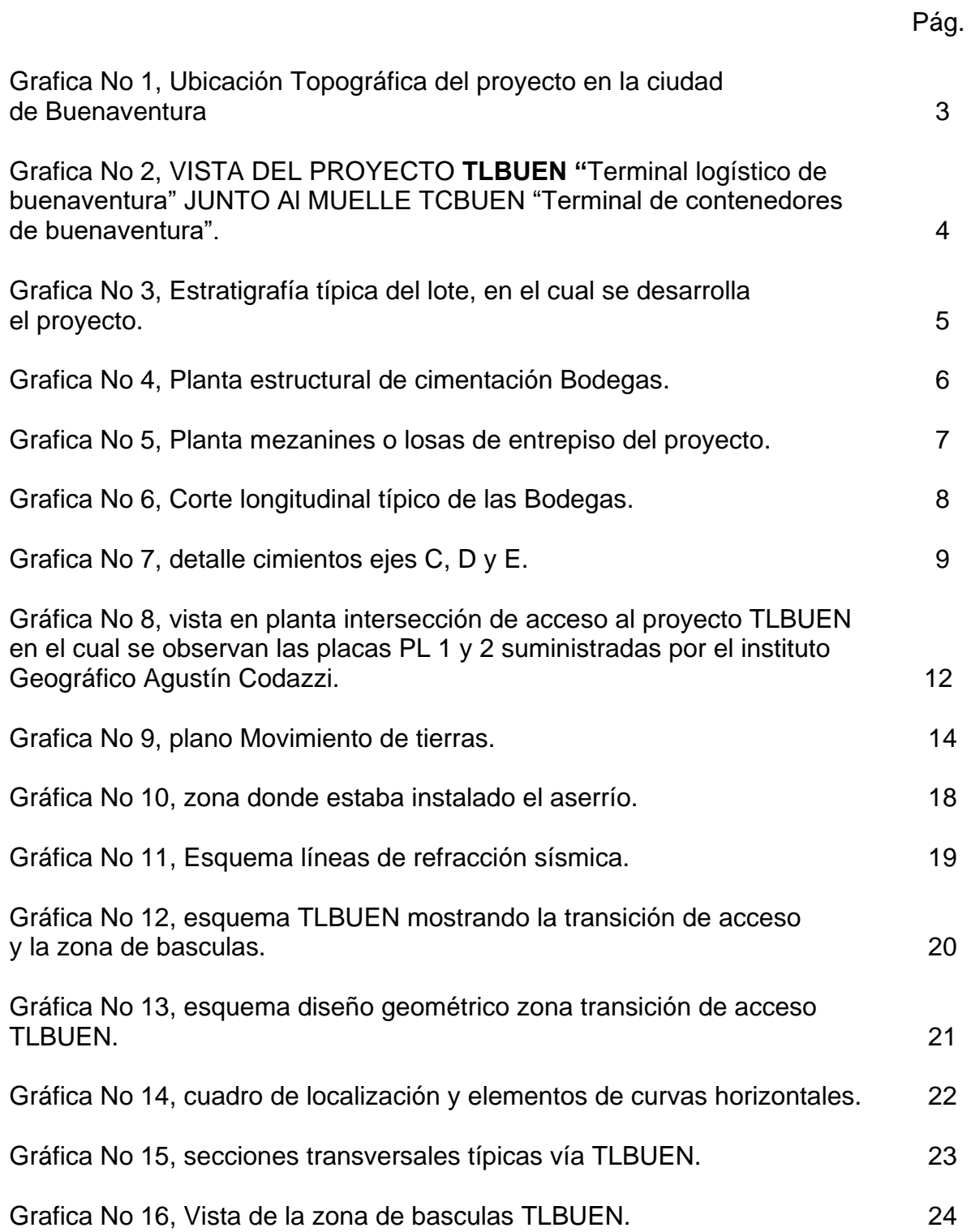

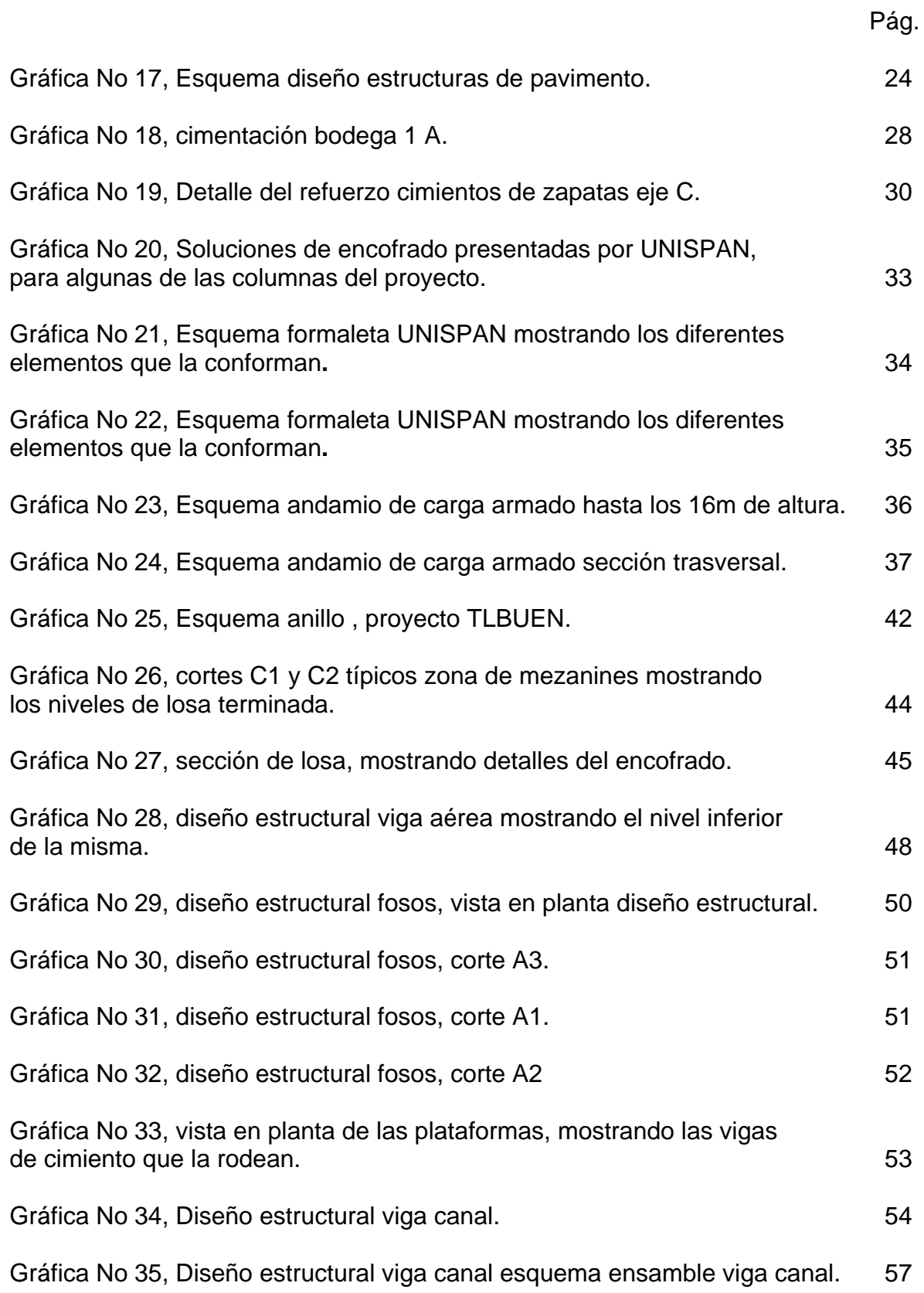